информация о владе Министерство науки и высшего образования Российской Федерации ФИО: Блинова Светлана Павловна<br>Получасть: Заместические ранда НОС ГОСУДАРСТВЕННОЕ ФЮДЖЕТНОЕ Образовательное учреждение высшего образования Уникальный программный ключ Норильский государственный индустриальный институт» Политехнический колледж Должность: Заместитель директора по учебно-воспитательной работе Дата подписания: 29.03.2023 11:02:52 1cafd4e102a27ce11a89a2a7ceb20237f3ab5c65

# **МЕТОДИЧЕСКИЕ УКАЗАНИЯ ПО ПРОВЕДЕНИЮ ПРАКТИЧЕСКИХ ЗАНЯТИЙ**

# **МЕТРОЛОГИЯ, СТАНДАРТИЗАЦИЯ И СЕРТИФИКАЦИЯ**

ДЛЯ СПЕЦИАЛЬНОСТИ

**13.02.01 Тепловые электрические станции**

**Методические указания по проведению практических занятий**  дисциплины «Метрология, стандартизация и сертификация» разработаны на основе Федерального государственного образовательного стандарта (ФГОС 3+) для специальности 13.02.01 Тепловые электрические станции.

Организация-разработчик: Политехнический колледж ФГБОУ ВО «Норильский государственный индустриальный институт»

Разработчик: Матушкина Татьяна Дмитриевна, преподаватель

Рассмотрена на заседании цикловой комиссии

Председатель комиссии \_\_\_\_\_\_\_\_\_\_\_\_\_\_ Семенова С.И.

Утверждена методическим советом политехнического колледжа ФГБОУ ВО «Норильский государственный индустриальный институт».

Протокол заседания методического совета № \_\_\_ от « \_\_» \_\_\_\_\_\_\_\_\_\_\_\_\_2018 г.

Зам. директора по УР \_\_\_\_\_\_\_\_\_\_\_\_\_\_\_\_\_ С.П. Блинова

#### **Введение**

**Целью** изучения дисциплины «Метрология, стандартизация и сертификация» является освоение основ метрологии, стандартизации и сертификации с целью дальнейшего их применения в решении профессиональных задач.

Данная цель может быть достигнута посредством решения следующих **задач**:

- освоение основных понятий в области метрологии, стандартизации и сертификации;

- освоение положений, стандартов в областях метрологии, стандартизации и сертификации;

- освоение основ метрологии; методов, способов и принципов нормирования требований к точности размеров, формы, расположения элементов изделий; нормирования шероховатости поверхностей, выбора допусков и посадок гладких соединений; основ взаимозаменяемости различных типовых изделий и соединений; организационно-методических принципов стандартизации и сертификации.

В результате освоения дисциплины обучающийся должен **уметь**:

- использовать в профессиональной деятельности документацию систем качества;

- оформлять технологическую и техническую документацию в соответствии с действующей нормативной базой;

- приводить несистемные величины измерений в соответствие с действующими стандартами и международной системой единиц СИ;

- применять требования нормативных правовых актов к основным видам продукции (услуг) и процессов.

В результате освоения дисциплины обучающийся должен **знать**:

- задачи стандартизации, ее экономическую эффективность;

- основные положения систем (комплексов) общетехнических и организационно-методических стандартов;

- основные понятия и определения метрологии, стандартизации, сертификации и документации систем качества;

- терминологию и единицы измерения величин в соответствии с действующими стандартами и международной системой единиц СИ;

- формы подтверждения качества.

В результате освоения дисциплины обучающийся должен освоить общие и профессиональные компетенции:

ОК 1 Понимать сущность и социальную значимость своей будущей профессии, проявлять к ней устойчивый интерес.

ОК 2 Организовывать собственную деятельность, выбирать типовые методы и способы выполнения профессиональных задач, оценивать их эффективность и качество.

ОК 3 Принимать решения в стандартных и нестандартных ситуациях и нести за них ответственность.

ОК 4 Осуществлять поиск и использование информации, необходимой для эффективного выполнения профессиональных задач, профессионального и личностного развития.

ОК 5 Использовать информационно-коммуникационные технологии в профессиональной деятельности.

ОК 6 Работать в коллективе и в команде, эффективно общаться с коллегами, руководством, потребителями.

ОК 7 Брать на себя ответственность за работу членов команды (подчиненных), за результат выполнения заданий.

ОК 8 Самостоятельно определять задачи профессионального и личностного развития, заниматься самообразованием, осознанно планировать повышение квалификации.

ОК 9 Ориентироваться в условиях частой смены технологий в профессиональной деятельности.

ПК 1.1 Проводить эксплуатационные работы на основном и вспомогательном оборудовании котельного цеха, топливоподачи и мазутного хозяйства.

ПК 1.2 Обеспечивать подготовку топлива к сжиганию.

ПК 1.3 Контролировать работу тепловой автоматики и контрольноизмерительных приборов в котельном цехе.

ПК 1.4 Проводить наладку и испытания основного и вспомогательного оборудования котельного цеха.

ПК 2.1 Проводить эксплуатационные работы на основном и вспомогательном оборудовании турбинного цеха.

ПК 2.2 Обеспечивать водный режим электрической станции.

ПК 2.3 Контролировать работу тепловой автоматики, контрольноизмерительных приборов, электрооборудования в турбинном цехе.

ПК 2.4 Проводить наладку и испытания основного и вспомогательного оборудования турбинного цеха.

ПК 3.1 Планировать и обеспечивать подготовительные работы по ремонту теплоэнергетического оборудования.

ПК 3.2 Определять причины неисправностей и отказов работы теплоэнергетического оборудования.

ПК 3.3 Проводить ремонтные работы и контролировать качество их выполнения.

ПК 4.1 Управлять параметрами производства тепловой энергии.

ПК 4.2 Определять технико-экономические показатели работы основного и вспомогательного оборудования ТЭС.

ПК 4.3 Оптимизировать технологические процессы.

ПК 5.1 Планировать работу производственного подразделения

ПК 5.2 Проводить инструктажи и осуществлять допуск персонала к работам.

ПК 5.3 Контролировать состояние рабочих мест и оборудования на участке в соответствии с требованиями охраны труда.

ПК 5.4 Контролировать выполнение требований пожарной безопасности.

В процессе изучения предмета, каждый студент должен выполнить практические работы. Выполнять практические работы надо в соответствии со следующими требованиями:

- работы выполнять четко и аккуратно, с достаточными интервалами между строчками; для замечаний преподавателя должны быть оставлены поля шириной не менее 40 мм;

- тексты условий задач переписывать обязательно;

- решения задач должны иллюстрироваться аккуратно выполненными схемами (эскизами);

- преобразование формул, уравнений, используемых в ходе решения, следует производить в общем виде, а уже затем после постановки исходных данных вычислять окончательный или необходимый промежуточный результат;

- вычисления производить с точностью до сотых.

Перед тем, как сдать выполненную работу, нужно тщательно проверить все действия, правильность постановки величин, обратить особое внимание на соблюдение правильности их размерностей.

# **Тематический план**

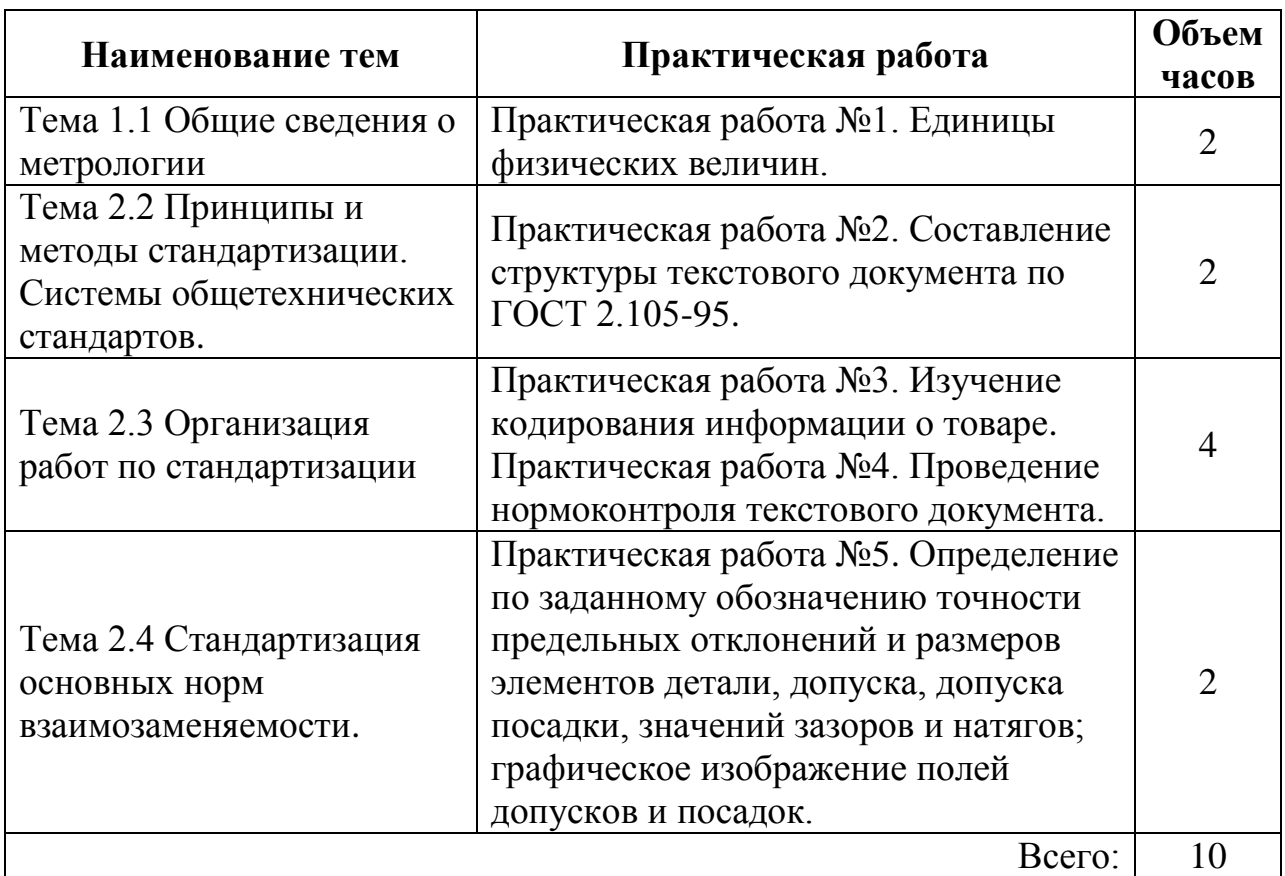

## **ПРАКТИЧЕСКАЯ РАБОТА № 1**

**Тема:** Единицы физических величин.

**Цель работы**. Закрепление теоретических знаний по теме «Международная система единиц величин СИ», освоить перевод основных и производных единиц в кратные, дольные единицы и наоборот.

**Теоретические сведения.** *Метрология* - наука об измерениях, методах и средствах обеспечения их единства и способах достижения требуемой точности.

*Физическая величина (ФВ)* - характеристика одного из свойств физического объекта (физической системы, явления или процесса), общая в качественном отношении по многим физическим объектам, но в количественном отношении индивидуальна для каждого объекта.

*Значение физической величины* - оценка ее размера в виде некоторого числа по принятой для нее шкале.

*Единица физической величины* - ФВ фиксированного размера, которой условно присвоено значение равное единице и применяемая для количественного выражения однородных ФВ.

Различают основные, производные, кратные, дольные(СИ), системные и внесистемные единицы.

#### *Международная система единиц физических величин.*

Совокупность основных и производных единиц ФВ, образованная в соответствии с принятыми принципами, называется *системой единиц физических величин.* Единица основной ФВ является *основной единицей* данной *системы.* В Российской Федерации используется система единиц СИ, введенная ГОСТ 8.417-2002 «ГСИ. Единицы физических величин».

В качестве *основных единиц* приняты метр, килограмм, секунда, ампер, кельвин, моль и канделла, приведены в таблице 1.

*Производная единица* - это единица производной ФВ системы единиц, образованная в соответствии с уравнениями, связывающими ее с основными единицами или же с основными и уже определенными производными. Некоторые производные единицы системы СИ, имеющие собственное название, приведены в таблице 2.

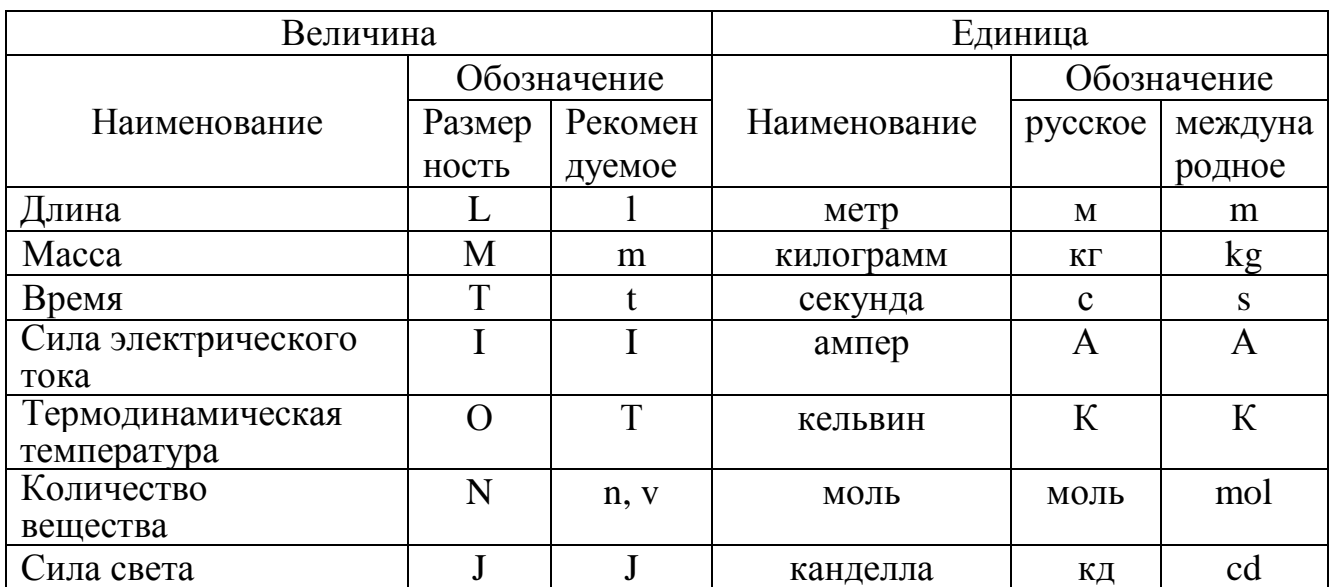

## Таблица 1. Основные единицы физических величин системы СИ.

Таблица 2. Производные единицы системы СИ.

| Величина                                                     | Единица                             |              |                |                                            |
|--------------------------------------------------------------|-------------------------------------|--------------|----------------|--------------------------------------------|
| Наименование                                                 | Размерность                         | Наименование | Обозначение    | Выражение через ед.СИ                      |
| Частота                                                      | $T^{-1}$                            | герц         | Γц             | $c^{-1}$                                   |
| Сила, вес                                                    | $LMT^{-2}$                          | ньютон       | H              | $M^*K\Gamma^*C^{-2}$                       |
| Давление, механическое<br>напряжение                         | $L^{-1}$ MT <sup>-2</sup>           | паскаль      | $\prod a$      | $M^{-1}$ * $kT$ * $C^{-2}$                 |
| Энергия, работа, количество<br>теплоты                       | $L^2$ M T <sup>-2</sup>             | джоуль       | Дж             | $M^{2*}K\Gamma^{*}C^{-2}$                  |
| Мощность                                                     | $L^2 MT^{-3}$                       | <b>B</b> aTT | BT             | $M^2 * K\Gamma^*C^{-3}$                    |
| Количество электричества                                     | TI                                  | кулон        | Кл             | $c^*A$                                     |
| Электрическое напряжение,<br>потенциал, электродвижущая сила | $L^2$ MT <sup>-3</sup> I<br>$-1$    | вольт        | B              | $M^2$ * $K\Gamma$ * $C^{-3}$ * $A^{-1}$    |
| Электрическая емкость                                        | $L^{-2}M^{-1}T^4$<br>$\mathbf{I}^2$ | фарад        | ф              | $M^{-2}$ * K $\Gamma^{-1}$ * $C^4$ * $A^2$ |
| Электрическое сопротивление                                  | $L^2 M T^{-3} I$<br>$-2$            | <b>OM</b>    | O <sub>M</sub> | $M^2$ * $K\Gamma$ * $C^{-3}$ * $A^{-2}$    |
| Магнитная индукция                                           | $MT^{-2}I^{-1}$                     | тесла        | Tл             | $K r^{**} c^{-2} A^{-1}$                   |

Для установления производной единицы следует:

- выбрать ФВ, единицы которых принимаются в качестве основных;

- установить размер этих единиц;

- выбрать определяющее уравнение, связывающее величины, измеряемые основными единицами, с величиной, для которой устанавливается производная единица. При этом символы всех величин, входящих в определяющее уравнение, должны рассматриваться не как сами величины, а как их именованные числовые значения;

Все основные, производные, кратные и дольные единицы являются системными.

*Внесистемная единица -* это единица ФВ, не входящая ни в одну из принятых систем единиц. Внесистемные единицы по отношению к единицам СИ разделяют на 4 вида:

- допускаемые наравне с единицами СИ, например: единицы массы тонна; плоского угла - градус, минута, секунда; объема - литр и др.

Некоторые внесистемные единицы, допускаемые к применению наравне с единицами СИ, приведены в таблице 3.

Таблица 3. Внесистемные единицы, допускаемые к применению наравне с единицами СИ.

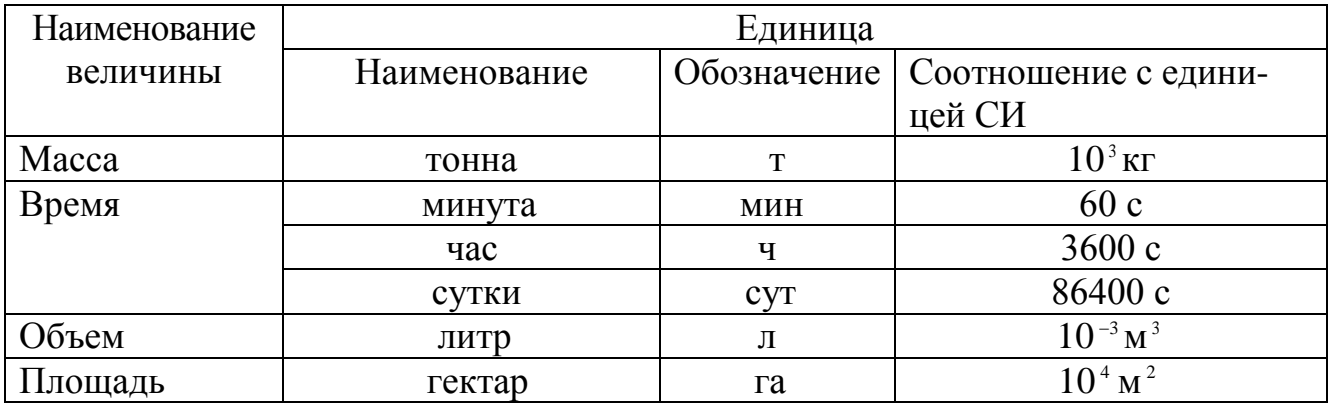

- допускаемые к применению в специальных областях, например: астрономическая единица, парсек, световой год - единицы длины в астрономии; диоптрия - единица оптической силы в оптике; электрон-вольт - единица энергии в физике и т.д.

- временно допускаемые к применению наравне с единицами СИ, например: морская миля- в морской навигации; карат - единица массы в ювелирном деле и др. Эти единицы должны изыматься из употребления в соответствии с международными соглашениями;

- изъятые из употребления, например; миллиметр ртутного столба – единица давления; лошадиная сила - единица мощности и некоторые другие.

Различают кратные и дольные единицы ФВ.

*Кратная единица -* это единица ФВ, в целое число раз превышающая системную или внесистемную единицу. Например, единица длинны - километр равна 10 м, т.е. кратная метру.

*Дольная единица -* единица ФВ, значение которой в целое число раз меньше системой или внесистемной единицы. Например, единица длины миллиметр равна 10 м, т.е. является дольной. Приставки для образования кратных и дольных единиц СИ приведены в таблице 4.

Таблица 4. Множители и приставки для образования десятичных кратных и дольных единиц и их наименований.

| Множитель       | Приставка | Обозначение | Множитель  | Приставка | Обозначени  |  |
|-----------------|-----------|-------------|------------|-----------|-------------|--|
|                 |           |             |            |           | e           |  |
| $10^{18}$       | экса      | Э           | $10^{-1}$  | деци      |             |  |
| $10^{15}$       | пета      |             | $10^{-2}$  | санти     | $\mathbf c$ |  |
| $10^{12}$       | тера      | T           | $10^{-3}$  | МИЛЛИ     | M           |  |
| 10 <sup>9</sup> | гига      |             | $10^{-6}$  | микро     | MК          |  |
| 10 <sup>6</sup> | мега      | М           | $10^{-9}$  | нано      | H           |  |
| 10 <sup>3</sup> | кило      | К           | $10^{-12}$ | пико      | П           |  |
| 10 <sup>2</sup> | гекто     | Г           | $10^{-15}$ | фемто     | Ф           |  |
| 10              | дека      | да          | $10^{-18}$ | atto      | a           |  |

Существует соотношение между единицами измерения СИ и наиболее часто встречающимися единицами других систем и внесистемными (см. таблицу 5). Таблица 5. Соотношения между единицами измерения.

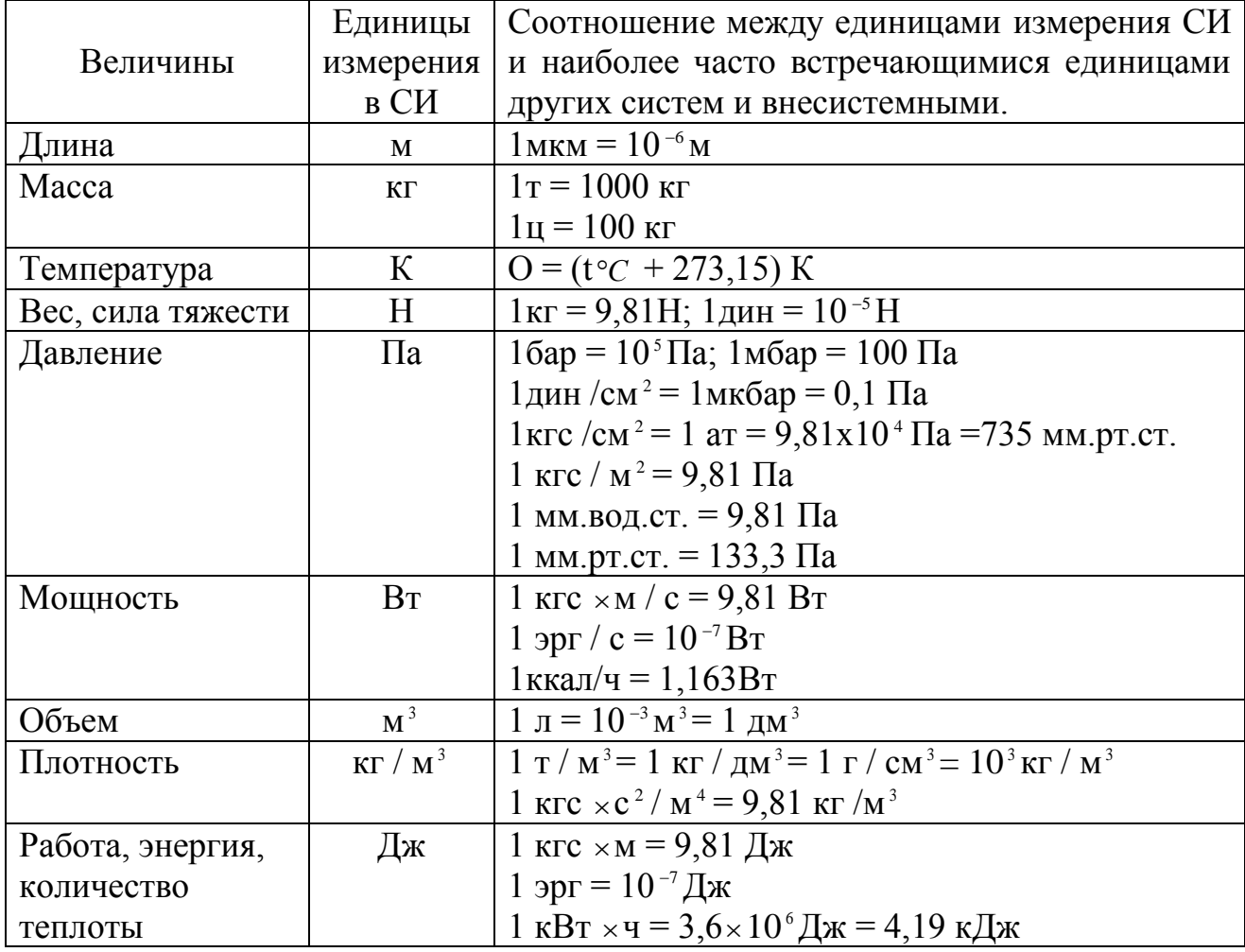

#### Залание

Выразить в соответствующих единицах значения физических величин.

- Ознакомиться с единицами физических величин и их размерностью по ГОСТ 8.417-2002 или по методическому указанию.

- Перечертить задание по своему варианту (таблица 6) в форме таблицы. Используя таблицы 1 - 5 данного пособия, выразить в соответствующих единицах заданные величины.

Таблица 6. Варианты заданий.

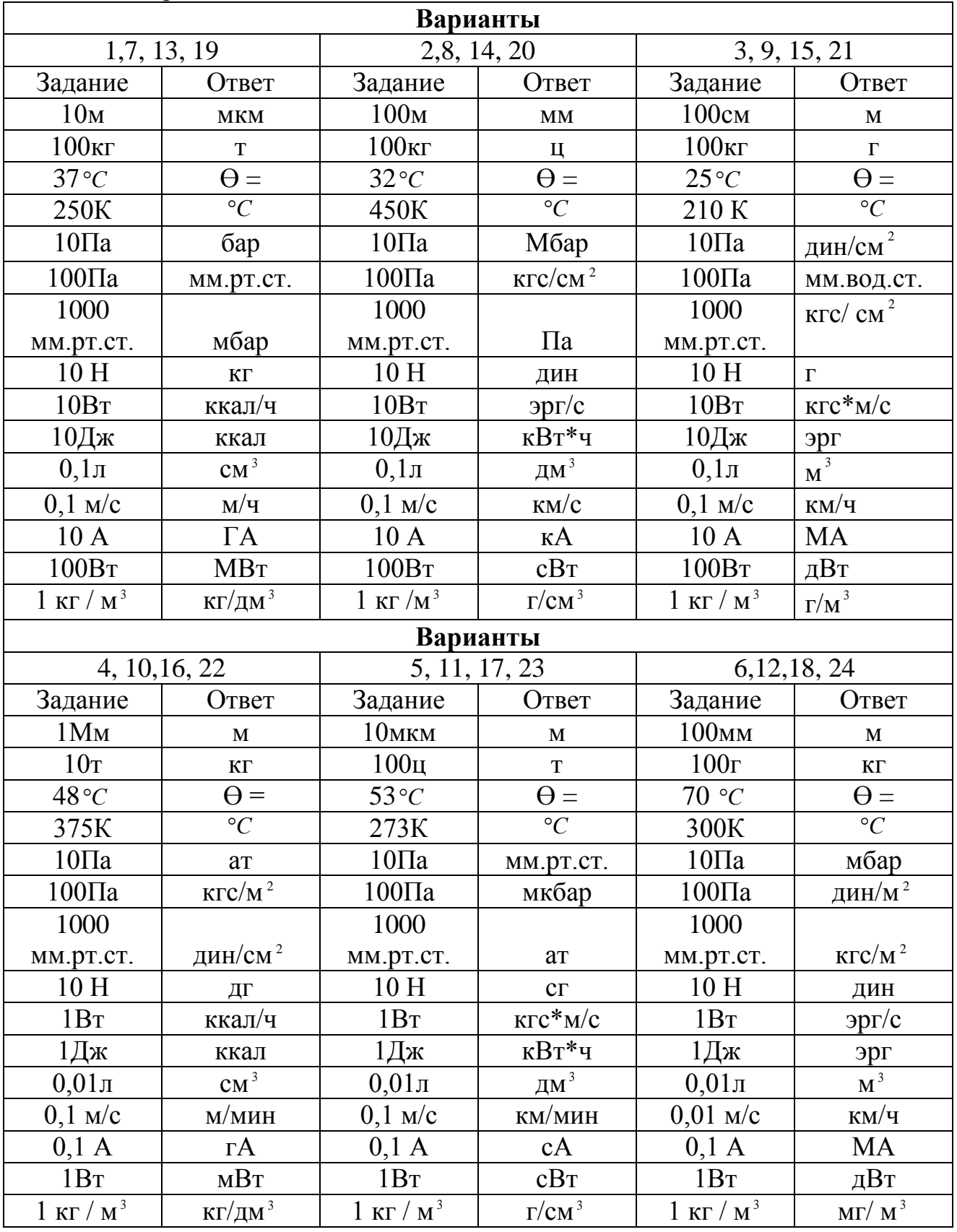

# **Контрольные вопросы:**

- 1 Дайте определение метрологии.
- 2 Продолжите: физическая величина...

значение физической величины...

единица физической величины...

- 3 Перечислите основные единицы Международной системы СИ.
- 4 Приведите примеры производных единиц СИ.<br>5 Выразить 1м в км, Мм, мм, дм.
- 5 Выразить 1м в км, Мм, мм, дм.<br>6 Выразить 1 мм, рт, ст, в Па.
- 6 Выразить 1 мм. рт. ст. в Па.

# **ПРАКТИЧЕСКАЯ РАБОТА № 2**

**Тема:** Составление структуры текстового документа по ГОСТ 2.105-95.

**Цель работы**. Изучить единые требования к порядку оформления текстовых документов, разрабатываемых студентами всех специальностей Политехнического колледжа Норильского государственного индустриального института, используя ГОСТ 2.105 – 95 и Положение Политехнического колледжа об оформлении текстовых документов.

## **Теоретические сведения.**

*Структурные элементы текстового документа (ТД)*

1 Титульный лист.

2 Задание (техническое задание).

3 Содержание.

4 Введение.

5 Основная часть.

6 Заключение.

7 Список использованных источников.

Заголовок «Список использованных источников» записывают симметрично тексту с прописной буквы.

В список включают все источники, на которые имеются ссылки в ТД. Источники в списке нумеруют в порядке их упоминания в тексте ТД арабскими цифрами без точки.

*Пример –*

Список использованных источников

1 Колосюк В.П. Техника безопасности при эксплуатации рудничных электроустановок. – М.: Недра, 1987. - 240 с.

2 Сибикин Ю.Д., Сибикин М.Ю., Яшков В.А. Электроснабжение промышленных предприятий и установок. – М.: Высшая школа, 2001. – 220 с.

3 Иванов В.П. и др. Стандартизация и сертификация. – Л.: Стройиздат,  $1989. - 140$  c.

4 Программно-информационные комплексы автоматизированных производственных систем / Под ред С.А. Семенова. -М.: Высшая школа, 1990. – 140 с.

8 Приложения.

# *Требования к оформлению ТД*

ТД должен быть выполнен на белой бумаге формата А4 по ГОСТ 2.301 (210x297 мм) с одной стороны листа одним из следующих способов:

- рукописным - четким, разборчивым почерком, с высотой букв и цифр не менее 2,5 мм. Текст должен быть написан тушью, чернилами или пастой синего, фиолетового или черного цвета. Расстояние между основаниями строк 8-10 мм;

- машинописным - через 1,5-2 интервала. Шрифт машинки должен быть

четким, лента только черного цвета. Формулы должны быть вписаны от руки черной пастой или тушью;

- с применением печатающих или графических устройств вывода ЭВМ: междустрочный интервал одинарный, высота букв и цифр не менее 1,8 мм, цвет черный.

Иллюстрации, таблицы и распечатки с ЭВМ допускается выполнять на листах формата A3 ГОСТ 2.301, при этом они должны быть сложены на формат А4 «гармоникой» по ГОСТ 2.501.

Текст ТД следует выполнять, соблюдая размеры полей: левое - не менее 30 мм, правое - не менее 10 мм, верхнее - не менее 15 мм, нижнее - не менее 20 мм.

При выполнении ТД на листах с рамкой расстояние от рамки формы до границ текста в начале и в конце строк – не менее 3 мм. Расстояние от верхней и нижней строки до верхней и нижней рамки соответственно должно быть не менее 10 мм.

Абзацы в тексте начинают отступом, равным пяти ударам клавиатуры ЭВМ или пишущей машинки (15-17 мм),

Опечатки, описки, графические неточности, обнаруженные в процессе выполнения ТД, допускается исправлять аккуратным заклеиванием или закрашиванием белой краской и нанесением на том же месте и тем же способом исправленного текста. Повреждение листов ТД, помарки и следы не полностью удалённого текста не допускаются.

ТД должен быть сшит (переплетен) и иметь обложку.

В ТД должны применяться термины, обозначения и определения, установленные стандартами по соответствующему направлению науки, техники и технологии, а при их отсутствии - общепринятые в научно-технической литературе.

В ТД не допускается:

- применять для одного и того же понятия различные научно - технические термины, близкие по смыслу (синонимы), а также иностранные слона и термины при*.* наличии равнозначных слов и терминов в русском языке;

- применять произвольные словообразования;

- применять индексы стандартов (ГОСТ, ГОСТ Р, ОСТ и т.п.), технических условий (ТУ) и других документов без регистрационного номера;

- использовать в тексте математические знаки и знак  $\varnothing$  (диаметр), а также знаки № (номер) и % (процент) без числовых значений.

Следует писать «температура минус 20°С»; «значение параметра больше или равно 35» (но не «температура -20°С» или «значение параметра  $\geq$  35»); «стержень диаметром 25 мм» (но не «стержень  $\varnothing$  25»); «номер опыта» (но не «N° опыта»); «влажность 98%», «процент выхода» (но не «% выхода»).

Условные буквенные обозначения, изображения или знаки должны соответствовать принятым в действующем законодательстве и государственных стандартах.

В тексте ТД перед обозначением параметра дают его наименование, например: «температура окружающей среды *Т*»*.*

В ТД следует применять стандартизованные единицы физических величин, их наименования и обозначения в соответствии с ГОСТ 8.417.

Текст ТД разделяют на разделы, подразделы, пункты. Пункты, при необходимости, могут быть разделены на подпункты.

Каждый раздел ТД рекомендуется начинать с нового листа (страницы).

Разделы должны иметь порядковые номера в пределах ТД, обозначенные арабскими цифрами и записанные с абзацного отступа. Подразделы и пункты должны иметь нумерацию в пределах каждого раздела или подраздела, подпункты - в пределах пункта. Отдельные разделы могут не иметь подразделов и состоят непосредственно из пунктов.

Если раздел или подраздел состоит из одного пункта, этот пункт также нумеруется.

Точка в конце номеров разделов, подразделов, пунктов, подпунктов не ставится.

Внутри пунктов или подпунктов могут быть приведены перечисления.

Перед каждой позицией перечисления следует ставить дефис, или, при необходимости, ссылки в тексте ТД на одно из перечислений, строчную букву, после которой ставится скобка.

Для дальнейшей детализации перечислений необходимо использовать арабские цифры, после которых ставится скобка, а запись производится с абзацного отступа, как показано в примере

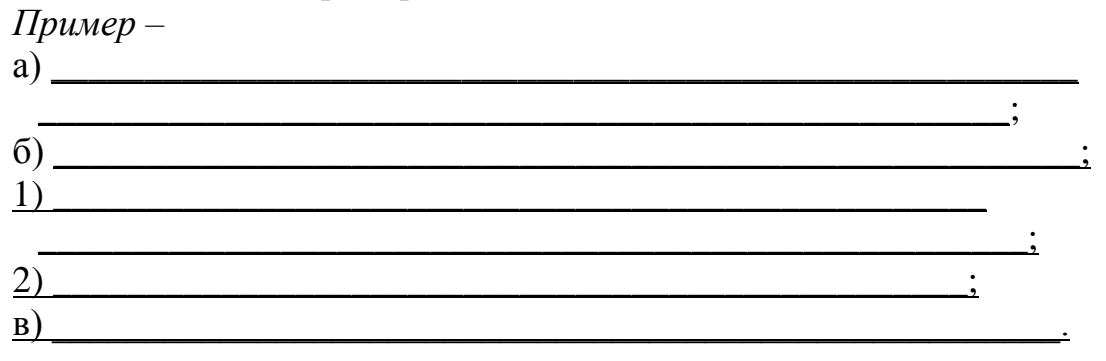

Каждый пункт, подпункт и перечисление записывают с абзацного отступа.

#### Оформление заголовков

Разделы, подразделы должны иметь заголовки. Пункты, как правило, заголовков не имеют.

Заголовки должны четко и кратко отражать содержание разделов, подразделов, пунктов.

Заголовки следует выполнять с абзацного отступа с прописной буквы без точки в конце, не подчеркивая.

В начале заголовка помещают номер соответствующего раздела, подраздела, пункта.

Переносы слов в заголовках не допускаются. Если заголовок состоит из двух предложений, их разделяют точкой.

Расстояние между заголовком и текстом должно быть равно удвоенному межстрочному расстоянию; между заголовками раздела и подраздела – одному межстрочному расстоянию.

Пример оформления фрагмента ТД приведен в приложении Д.

## *Оформление таблиц*

Таблицы применяют для лучшей наглядности и удобства сравнения показателей в соответствии с рисунком 1.

Таблицы слева, справа и снизу, как правило, ограничивают линиями.

Головка таблицы должна быть отделена линией от остальной части таблицы.

Разделять заголовки и подзаголовки боковика и граф диагональными линиями не допускается.

Высота строк таблицы должна быть не менее 8 мм.

Графу «№ п/п (номер по порядку)» в таблицу включать не допускается.

При необходимости нумерации параметров порядковые номера указывают в боковике таблицы перед их наименованием.

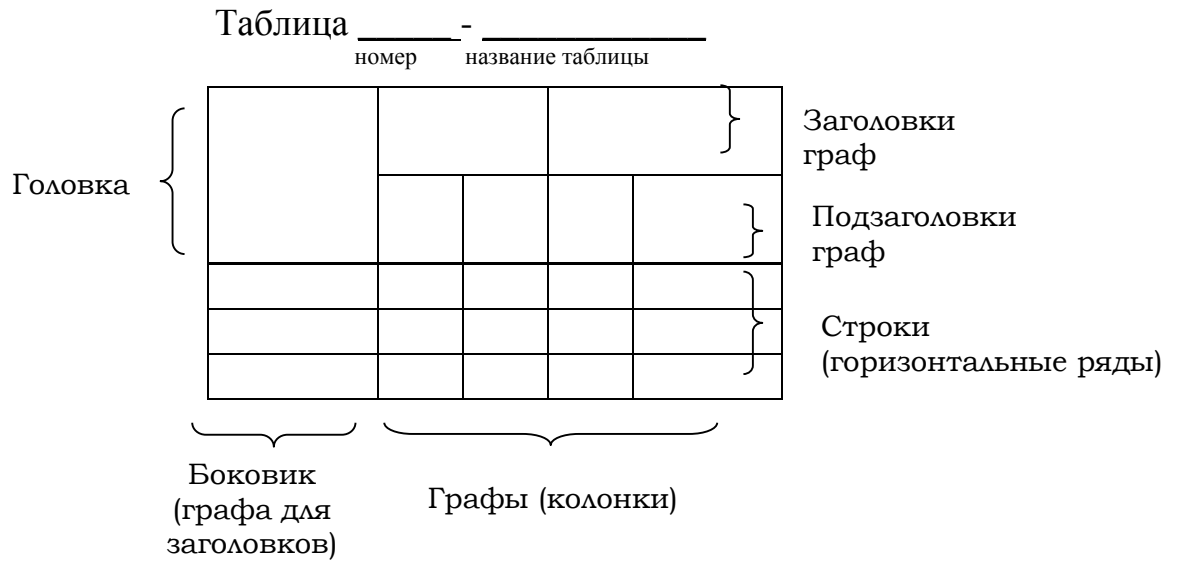

Рисунок 1 Оформление таблицы.

Все таблицы нумеруют в пределах раздела арабскими цифрами.

Над левым верхним углом таблицы помещают надпись «Таблица» с указанием номера таблицы, например; «Таблица 2.1» (первая таблица второго раздела), «Таблица В.5» (пятая таблица приложения В).

Таблица может иметь название. Название таблицы должно отражать содержание, быть точным, кратким. Если таблица имеет название, то его помещают после номера таблицы через тире, с прописной буквы.

На все таблицы должны быть ссылки в тексте ТД.

Таблицу следует располагать в ТД непосредственно после абзаца, где она упоминается впервые, или на следующем листе (странице).

Если строки или графы таблицы выходят за формат страницы, ее делят на части, помещая одну часть под другой или рядом, при этом в каждой части

таблицы повторяют ее головку и боковик. При делении таблицы на части допускается ее головку или боковик заменять соответственно номером граф и строк. При этом нумеруют арабскими цифрами графы и (или) строки первой части таблицы.

Слово «Таблица» указывают один раз слева над первой частью таблицы, над другими частями пишут слова «Продолжение таблицы» с указанием номера (обозначения) таблицы.

Если в конце страницы таблица прерывается и ее продолжение будет на следующей странице, в первой части таблицы нижнюю горизонтальную линию, ограничивающую таблицу, не проводят.

Таблицы с небольшим количеством граф допускается делить на части и помещать одну часть рядом с другой на одной странице, при этом повторяют головку таблицы.

## *Оформление иллюстраций*

Иллюстрации помещаются в ТД для пояснения текста и должны быть выполнены в соответствии с требованиями государственных стандартов.

Иллюстрации, на которых изображаются графики (диаграммы), должны быть выполнены в соответствии с Р 50-77.

Иллюстрации следует выполнять на бумаге или пленке того же формата, что и текст, с соблюдением тех же полей, что и для текста. Допускается наклеивание отдельно выполненных изображений на форматный лист. Цвет изображений, как правило, черный на белом фоне.

В тексте ТД все иллюстрации (фотографии, схемы, чертежи и пр.) именуются рисунками.

Рисунки нумеруются в пределах раздела (приложения) арабскими цифрами, например: «Рисунок 1.2» (второй рисунок первого раздела); «Рисунок В. 3» (третий рисунок приложения В).

Рисунок может иметь тематическое наименование и пояснительные данные (подрисуночный текст).

Слово «рисунок», его номер и тематическое наименование (при наличии) помещают ниже изображения и пояснительных данных симметрично иллюстрации.

*Примеры* 1

Рисунок 1.2

2

# Рисунок В.2 – Схема алгоритма

На все иллюстрации должны быть ссылки в тексте ТД.

Иллюстрации должны размещаться сразу после ссылки или на следующем листе (странице).

## *Оформление формул*

Формулы следует выделять из текста в отдельную строку.

Значения символов и числовых коэффициентов, входящих в формулу, должны быть приведены непосредственно под формулой. Значение каждого символа дают с новой строки в той последовательности, в какой они приведены в формуле. Первая строка расшифровки должна начинаться со слова «где» без двоеточия после него.

*Пример -*

Плотность каждого образца  $\rho$ , кг/м<sup>3</sup>, вычисляют по формуле

*, V m*  $\rho =$ где *m -* масса образца, кг; *V* - объем образца, м<sup>3</sup>.

Формулы, следующие одна за другой и не разделенные текстом, разделяют запятой.

Формулы должны нумероваться в пределах раздела (приложения) арабскими цифрами. Номер формулы должен состоять из номера раздела и порядкового номера формулы, разделенных точкой, например: «(1.2)». Номер указывают с правой стороны листа на уровне формулы в круглых скобках.

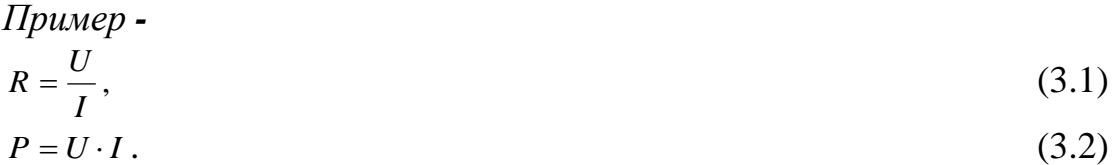

#### *Нумерация листов ТД*

Все листы ТД, включая приложения, должны иметь сквозную нумерацию. Первым листом является титульный лист.

Номер листа проставляется в его правом верхнем углу. На титульном листе номер не проставляется.

При выполнении ТД по формам с основными надписями, установленными соответствующими государственными стандартами (ГОСТ 2. 104 – 68 и др.), номер листа проставляется в соответствующей графе основной надписи. Образец основной надписи приведен в Приложении И (для текстовых документов). Заглавным листом ТД следует считать первый лист содержания.

## **Задание**

1 Изучить и законспектировать теоретические сведения по оформлению текстовых документов.

2 Используя теоретические сведения, ГОСТ 2.105 – 95, Положение об оформлении текстовых документов Политехнического колледжа ответить письменно на вопросы карточки – задания.

3 Сдать карточку преподавателю на проверку.

4 Ответить на вопросы для самоконтроля.

#### **Контрольные вопросы**

1 Как обозначаются подпункты в текстовом документе?

2 Что не допускается в тексте документа?

3 Как выполняются примечания в текстовом документе?

4 Как оформляется текст, повторяющийся в строках одной и той же графы таблицы?

5 Как обозначаются перечисления внутри пунктов или подпунктов?

6 Как оформляются иллюстрации в текстовом документе?

7 Какова высота строк таблицы в текстовом документе?

8 Как оформляются заголовки разделов, подразделов?

9 Каким образом размещают таблицу в текстовом документе?

10 Как в текстовом документы оформляются единицы физических величин?

11 Как оформляются ссылки на иллюстрации в текстовом документе?

12 Как обозначаются и записываются разделы текстового документа?

13 Как оформляется название таблицы в текстовом документе?

14 Включается ли в таблицу текстового документа графа «Номер по порядку»?

15 Как записывается слово «Содержание» в текстовом документе?

16 Как оформляется название таблицы в текстовом документе при переносе таблицы на другую страницу?

17 Где указываются порядковые номера в таблицах текстовых документов при необходимости нумерации показателей, параметров или других данных?

18 Как выполняется нумерация страниц текстового документа и приложений, входящих в состав этого документа?

19 Как нумеруются и обозначаются таблицы в текстовом документе?

20 Нумеруется ли раздел или подраздел, состоящий из одного пункта?

21 Как выполняются примеры в текстовом документе?

## **ПРАКТИЧЕСКАЯ РАБОТА № 3**

**Тема:** Изучение кодирования информации о товаре.

**Цель работы**. Изучить структуру различных видов штрихкодов, проверить подлинность двух штрихкодов, рассчитать контрольную цифру в третьем штрихкоде.

#### **Теоретические сведения.**

*Штриховой код* - это последовательность черных (штрихов) и белых (пробелов) полос, представляющая некоторую информацию в виде, удобном для считывания специальными оптическими устройствами - сканерами. Сканеры декодируют штрихи в цифры через микропроцессоры и вводят информацию о товаре в компьютер. Штриховые коды используются в торговле, складском учете, библиотечном деле, охранных системах, почтовом деле, сборочном производстве, обработка документов.

В мировой практике торговли принято использование штрих-кодов символики EAN для маркировки товаров. В зарубежных странах наличие штрихового кода на упаковке стало обязательным требованием, без выполнения которого торговые организации могут отказаться от товара. Это относится и к международной торговле. Дело не только в том, что такая система информации, когда не менее 85% товаров кодируются, экономически эффективна, но и в прямом влиянии кодирования на упорядочение и ускорение сбора и формирования заказов, учет поступления товаров, отгрузку, оформление документации и бухгалтерский учет, контроль товаров при их складировании и сбыте.

В соответствии с принятым порядком, производитель товара наносит на него штриховой код, формируемый с использованием данных о стране местонахождения производителя и кода производителя. Код производителя присваивается региональным отделением международной организации EAN International (в Российской Федерации эти коды присваиваются Ассоциацией ЮНИСКАН/EAN РОССИЯ). Такой порядок регистрации позволяет исключить возможность появления двух различных товаров с одинаковыми кодами.

Приказом Госстандарта России № 92 от 30.04.93 на базе ЮНИСКАН/EAN РОССИЯ образован технический комитет по стандартизации ГОСТ Р/ТК 355 "Автоматическая идентификация", одним из направлений деятельности которого является разработка, рассмотрение, согласование и подготовка к утверждению государственных стандартов Российской Федерации в области штрихового кодирования.

Техническим комитетом ГОСТ Р/ТК 355 разработаны государственные (ГОСТ Р) и межгосударственные (ГОСТ) стандарты, определяющие требования для следующих символик штриховых кодов:

- ГОСТ ИСО/МЭК 15420-2001 "Автоматическая идентификация. Кодирование штриховое. Спецификация символики EAN/UPC (ЕАН/ЮПиСи)"

- ГОСТ Р 51001-96 "Автоматическая идентификация. Штриховое кодирование. Требования к символике "2 из 5 чередующийся" (EN 801);

- ГОСТ Р 51294.6-2000 (ИСО/МЭК 16023-2000) "Автоматическая идентификация. Кодирование штриховое. Спецификация символики MaxiCode (Максикод)".

- ГОСТ Р 51294.9-2002 (ИСО/МЭК 15438-2001) "Автоматическая идентификация. Кодирование штриховое. Спецификации символики PDF417 (ПДФ417)"

- ГОСТ 30742-2001 (ИСО/МЭК 16388-99) "Автоматическая идентификация. Кодирование штриховое. Спецификация символики Code 39 (Код 39)"

- ГОСТ 30743-2001 (ИСО/МЭК 15417-2000) "Автоматическая идентификация. Кодирование штриховое. Спецификация символики Code 128 (Код 128)"

Существуют различные способы кодирования информации, называемые штрих-кодовыми кодировками или символиками.

Различают линейные и двухмерные символики штрих-кодов.

*Линейными* (обычными) в отличие от двухмерных называются штрих-коды, читаемые в одном направлении (по горизонтали). Линейные символики позволяют кодировать небольшой объем информации (до 20-30 символов - обычно цифр) с помощью несложных штрих-кодов, читаемых недорогими сканерами. Наиболее распространенные линейные символики: EAN (код может включать 13 цифр), UPC (код может включать 12 цифр), Code39 (предназначен для кодирования цифр, заглавных букв латинского алфавита и некоторых других символов), Code128 (позволяет хранить первые 128 символов ASCII), Codabar (имеет изменяющуюся длину, набор символов состоит из чисел от 0 до 9 плюс шесть специальных символов: / . + - \$), Interleaved 2 of 5 (служит для представления числовых последовательностей). Согласно той или иной системе, каждому виду изделия присваивается свой номер.

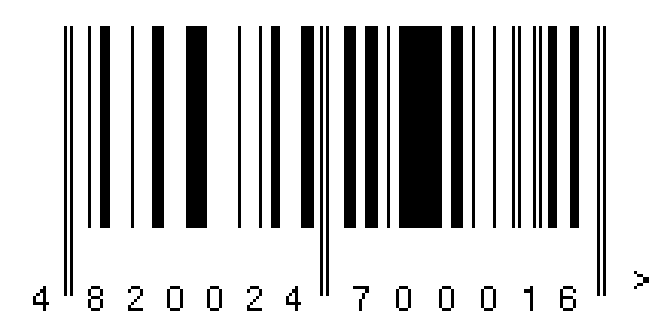

Рисунок 1 - Пример кода линейной символики EAN-13

*Двухмерными* называются символики, разработанные для кодирования большого объема информации (до нескольких страниц текста). Двухмерный код считывается при помощи специального сканера двухмерных кодов и позволяет быстро и безошибочно вводить большой объем информации. Расшифровка такого кода проводится в двух измерениях (по горизонтали и по вертикали).

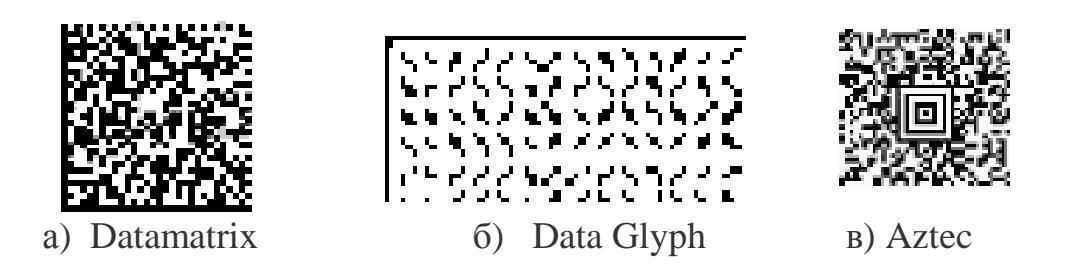

Рисунок 2 - Примеры двухмерных символик

Штриховой код можно наносить при производстве упаковки (типографским способом) или использовать самоклеящиеся этикетки, которые печатаются с использованием специальных принтеров.

Для считывания штрих-кодов используются специальные приборы, называемые сканерами штриховых кодов. Сканер засвечивает штрих-код своим осветителем и считывает полученную картинку. После этого он определяет наличие на картинке черных полос штрих-кода. Если в сканере нет встроенного декодера (блок расшифровки штрих-кода), то сканер передает в приемное устройство серию сигналов, соответствующих ширине черных и белых полос. Расшифровка должна выполняться приемным устройством или внешним декодером. Если сканер оснащен внутренним декодером, то этот декодер расшифровывает штрих-код и передает информацию в приемное устройство (компьютер, кассовый аппарат и т.д.) в соответствии с сигналами интерфейса, определяемого моделью сканера. Информация, содержащаяся в коде, может быть напечатана в читаемом виде под кодом (расшифровка).

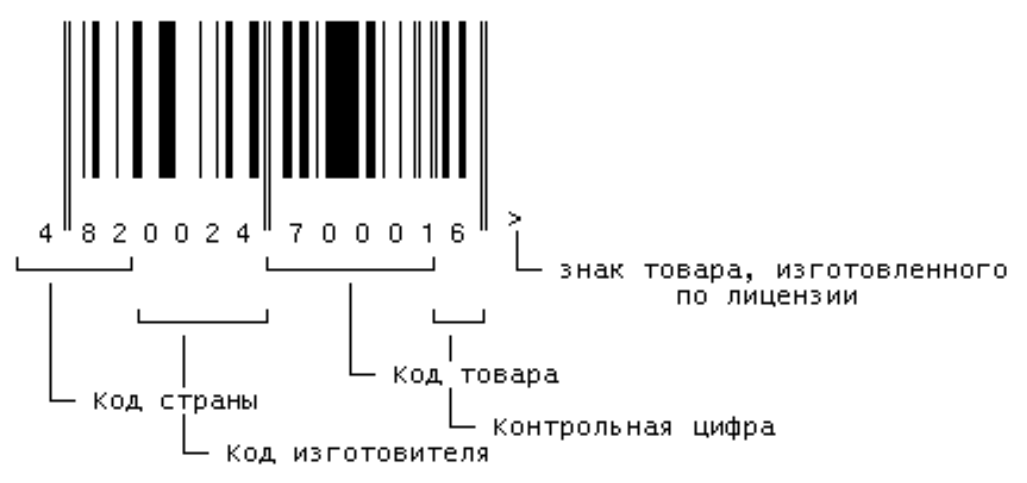

Рисунок 3 - Пример расшифровки штрих-кода EAN-13

*Например*, цифровой код: 4820024700016 (символика EAN-13):

- первые две-три цифры (482) означают страну происхождения (изготовителя или продавца) продукта;

- следующие 4 или 5 в зависимости от длины кода страны (0024) предприятие-изготовитель;

- еще пять (70001) - наименование товара, его потребительские свойства, размеры, массу, цвет (простому потребителю эти цифры ничего не говорят);

- последняя цифра (6) контрольная, используемая для проверки правильности считывания штрихов сканером.

Пример вычисления контрольной цифры для определения подлинности товара:

1 Сложить цифры, стоящие на четных местах:

 $8+0+2+7+0+1=18$ 

2 Полученную сумму умножить на 3:

 $18x3=54$ 

3 Сложить цифры, стоящие на нечетных местах, без контрольной цифры:  $4+2+0+4+0+0=10$ 

4 Сложить числа, указанные в пунктах 2 и 3:

 $54+10=64$ 

5 Отбросить десятки:

получим 4

6 Из 10 вычесть полученное в пункте 5:

 $10-4=6$ 

Если полученная после расчета цифра не совпадает с контрольной цифрой в штрихкоде, это значит, что товар произведен незаконно.

Для кода страны-изготовителя отводится два или три знака, а для кода предприятия - четыре или пять. Товары, имеющие небольшие размеры, могут иметь короткий код, состоящий из восьми цифр - EAN-8.

Код EAN-13 занимает на упаковке площадь 37 на 26 мм, что практически неприемлемо для товаров с малоразмерной упаковкой.

Для этих случаев используется код EAN-8:

- первые 3 цифры, как и в EAN-13 - это префикс, обозначающий национальную организацию EAN,

- следующие 4 цифры - номер товара в национальной организации EAN,

- последняя цифра - контрольная цифра (контрольный разряд).

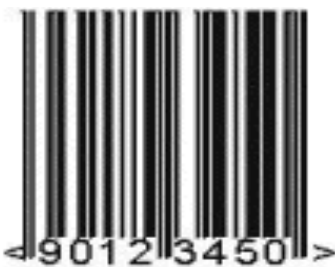

Рисунок 4 - Пример кода линейной символики EAN-8

Считается он так же как и в EAN-13:

1 Считая справа налево, складываем величины четных разрядов:

 $5+3+1+9=18$ 

2 То, что получилось, умножаем на 3 и получаем число А.  $A=18x3=54$ 

3 Суммируем оставшиеся разряды (без контрольного) и получаем число Б:

 $E=0+2+4=6$ 

4 Складываем А и Б и смотрим только на последнюю цифру:

 $A + B = 54 + 6 = 60$ 

5 Контрольный разряд должен равняться 10 - эта цифра (или нулю, если цифра равна нулю): 10-0=0

Как видно из описания EAN-8, товаров, которые можно зашифровать с его помощью всего 9999 на каждый 3-значный код региона. Так что выдается он самим национальным отделением. Особенностью этого кода является то, что за счет использования только 8 цифр пропадает поле "предприятия". Т.е. все товары, которым по решению EAN выделен 8-значный код, идут подряд, не различаясь между предприятиями.

Как правило, код страны присваивается Международной ассоциацией EAN. При этом ряду стран выделены диапазоны кодов, например Франции - 30-37. Некоторым странам представлена возможность детализировать двухразрядный код страны на третьем разряде, например, код России может быть детализирован на третьем разряде в диапазоне 460-469. При этом соответственно для кодирования предприятия-изготовителя можно использовать только четыре разряда вместо пяти. *Обратите внимание на то, что код страны никогда не состоит из одной цифры.* Иногда код, нанесенный на этикетку, не соответствует странеизготовителю, заявленной на упаковке, тут причин может быть несколько:

первая - фирма была зарегистрирована и получила код не в своей стране, а в той, куда направлен основной экспорт ее продукции;

вторая - товар был изготовлен на дочернем предприятии;

третья - возможно, товар был изготовлен в одной стране, но по лицензии фирмы из другой страны;

четвертая - когда учредителями предприятия становятся несколько фирм из различных государств.

| Код       | Страна               | Код   | Страна           | Код     | Страна         |  |
|-----------|----------------------|-------|------------------|---------|----------------|--|
| $00 - 09$ | США и Канада         | 64    | Финляндия        | 560     | Португалия     |  |
| 30-37     | Франция              | 690   | <b>KHP</b>       | 569     | Исландия       |  |
| 380       | Болгария             | 70    | Норвегия         | 57      | Дания          |  |
| 383       | Словения             | 729   | Израиль          | 590     | Польша         |  |
| 385       | Хорватия             | 73    | Швеция           | 599     | Венгрия        |  |
| 400-440   | Германия             | 750   | Мексика          | 600-601 | <b>FOAP</b>    |  |
| 460-469   | Россия и СНГ         | 759   | Венесуэла        | 611     | Марокко        |  |
| 471       | Тайвань              | 76    | Швейцария        | 613     | Алжир          |  |
| 474       | Эстония              | 770   | Колумбия         | 619     | Тунис          |  |
| 475       | Латвия               | 773   | Уругвай          | 94      | Новая Зеландия |  |
| 477       | Литва                | 775   | $\pi$            | 869     | Турция         |  |
| 482       | Украина              | 779   | Аргентина        | 87      | Нидерланды     |  |
| 484       | Молдова              | 780   | Чили             | 880     | Южная Корея    |  |
| 489       | Гонконг              | 786   | Эквадор          | 885     | Таиланд        |  |
| 45 и 49   | Япония               | 789   | Бразилия         | 888     | Сингапур       |  |
| 50        | Великобритания       | 80-83 | Италия           | 890     | Индия          |  |
| 520       | Греция               | 84    | Испания          | 893     | Вьетнам        |  |
| 529       | Кипр                 | 850   | Куба             | 90-91   | Австрия        |  |
| 535       | Мальта               | 858   | Словакия         | 93      | Австралия      |  |
| 539       | Ирландия             | 859   | Чехия            | 955     | Малайзия       |  |
| 54        | Бельгия и Люксембург | 860   | <b>Югославия</b> |         |                |  |

Таблица 7 - Коды EAN

# **Задание**

Расшифровать представленные цифровые коды товаров.

Поверить подлинность по контрольному разряду.

Рассчитать контрольную цифру второго штрихкода.

 На основании анализа всех штрихкодов написать выводы с обоснованием о их подлинности.

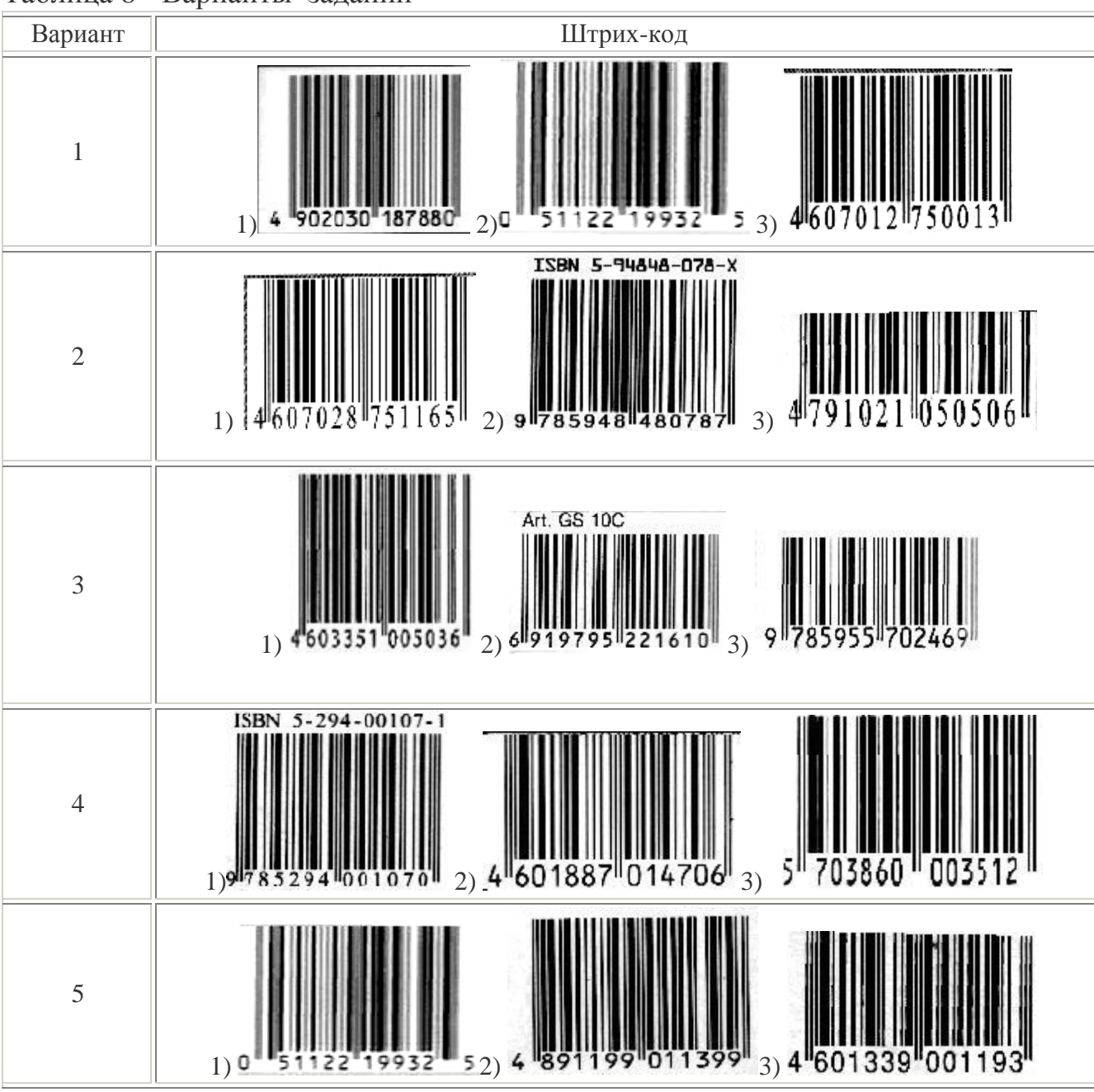

Таблица 8 - Варианты заданий

## **Контрольные вопросы**

1 Какая организация в России занимается вопросами штрихового кодирования?

2 В какой торговле актуально штриховое кодирование: внутренней или международной?

3 Какая организация составляет код товара?

4 Что может определить потребитель по цифровому ряду кода?

## **ПРАКТИЧЕСКАЯ РАБОТА № 4**

**Тема:** Проведение нормоконтроля текстового документа.

**Цель работы**. Научиться проводить нормоконтроль конструкторской документации, уметь пользоваться ГОСТ 2.111 – 68, рассматривать нормоконтроль как составную часть проектирования и конструирования.

## **Теоретические сведения.**

*Нормоконтроль* (стандартизационный контроль) является обязательной и важнейшей формой проверки всех видов чертежей и технической документации.

*Цель нормоконтроля* - полное соблюдение в технических документах требований действующих стандартов, широкое применение в проектируемых изделиях стандартных и унифицированных элементов (деталей, узлов, покупных изделий), степень использования унифицированных элементов и т. д. При нормоконтроле технологической документации следует проверять соблюдение технологических нормативов, а также полноту использования имеющейся на предприятии стандартной и унифицированной технологической оснастки, инструментов и т. д.

*Нормоконтролю подвергается следующая конструкторская документация:*

текстовые документы (пояснительные записки, инструкции, технические описания и условия и т. д.);

- чертежи деталей и общего вида;

- чертежи сборочные, габаритные, монтажные;

- схемы;

- спецификации;

- ведомости стандартных, унифицированных и покупных изделий;

- извещения об измерении чертежей;

- другая конструкторская документация.

*При нормоконтроле технологической документации проверяют:*

- операционные и маршрутные карты технологических процессов;
- технологические чертежи;
- операционные эскизы и схемы наладок;
- карты раскроя материалов;
- ведомости технологической оснастки;
- расчеты по нормированию расхода материалов;
- извещения об изменении технологической документации.

Нормоконтроль технической документации проводится в два этапа:

- на первом этапе проверяют технические документы в оригиналах после подписания их в графах «Разработал», «Проверил» и «Контроль»;

- на втором этапе проверяют окончательно оформленные подлинники (кальки, фотопленки и т. д.).

Исправления в подлинниках после подписания их нормоконтролером без его ведома не допускаются.

Нормоконтроль конструкторской документации проводится по ГОСТ 2.111 – 68, а технологической документации по ГОСТ 3.1116 – 79.

Перечень работ по нормоконтролю конструкторской документации приведен в таблице 9.

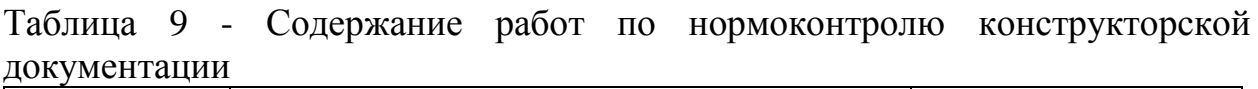

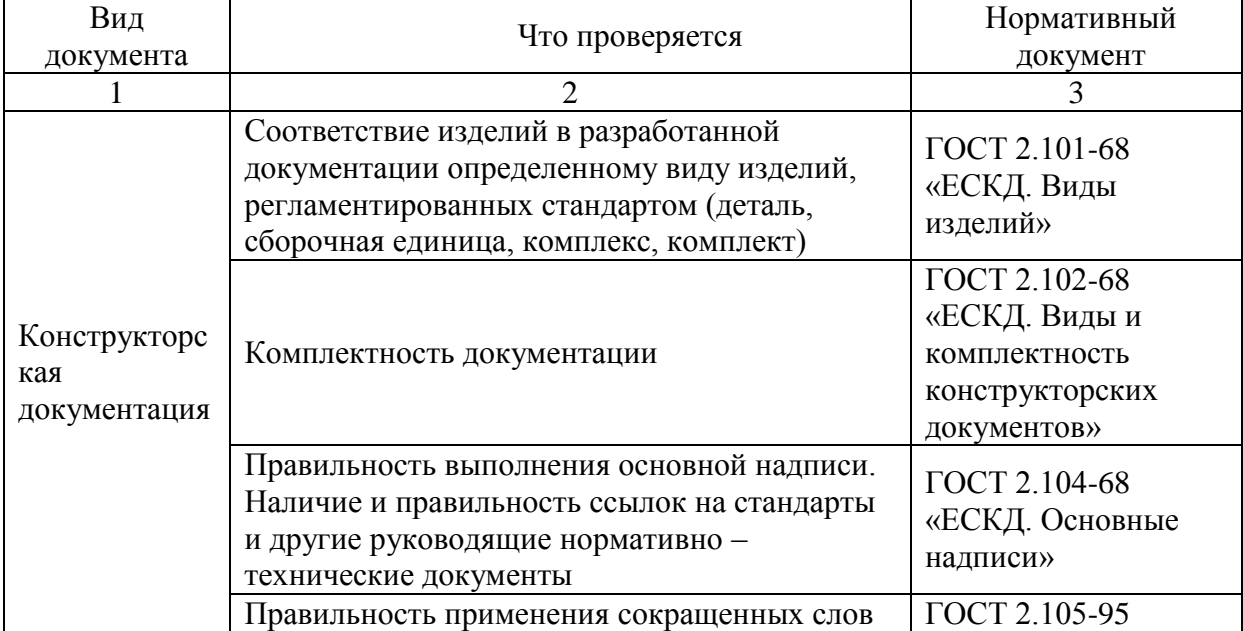

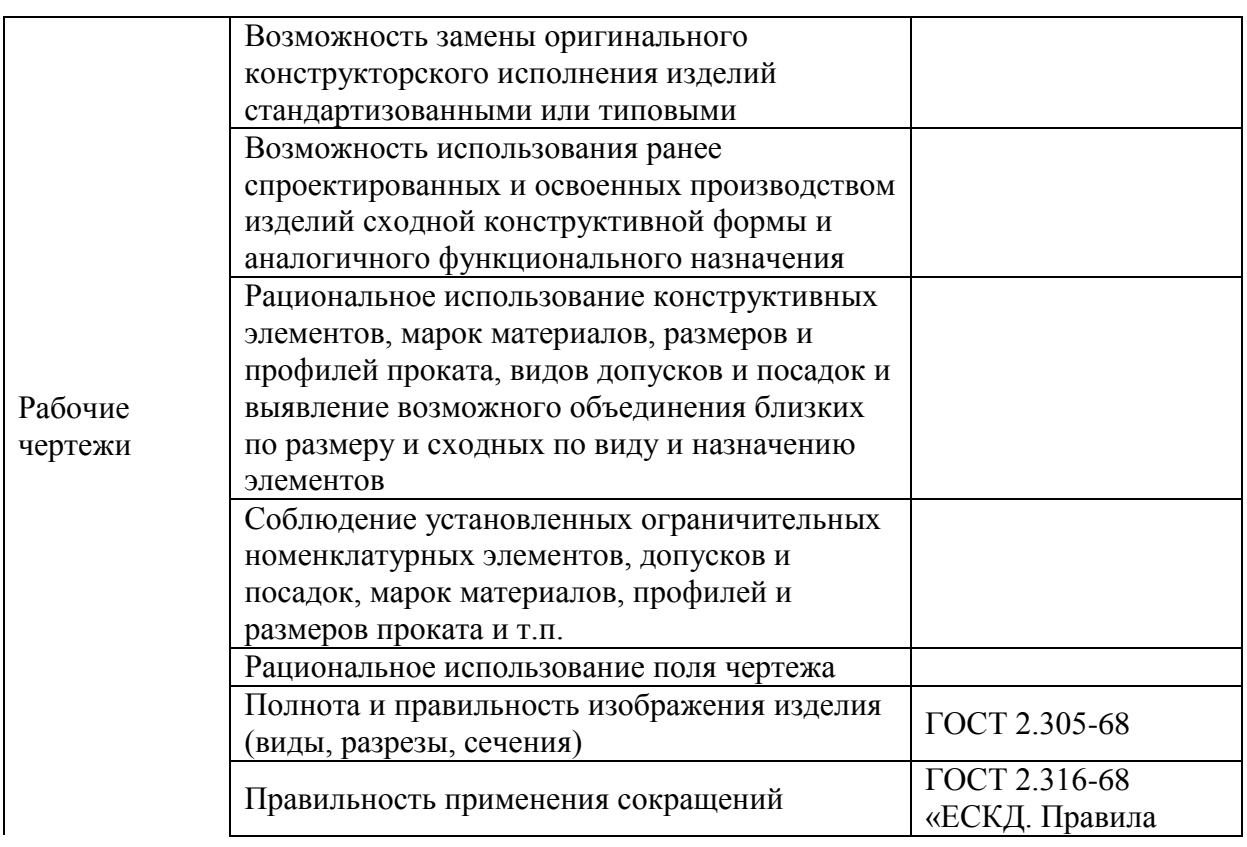

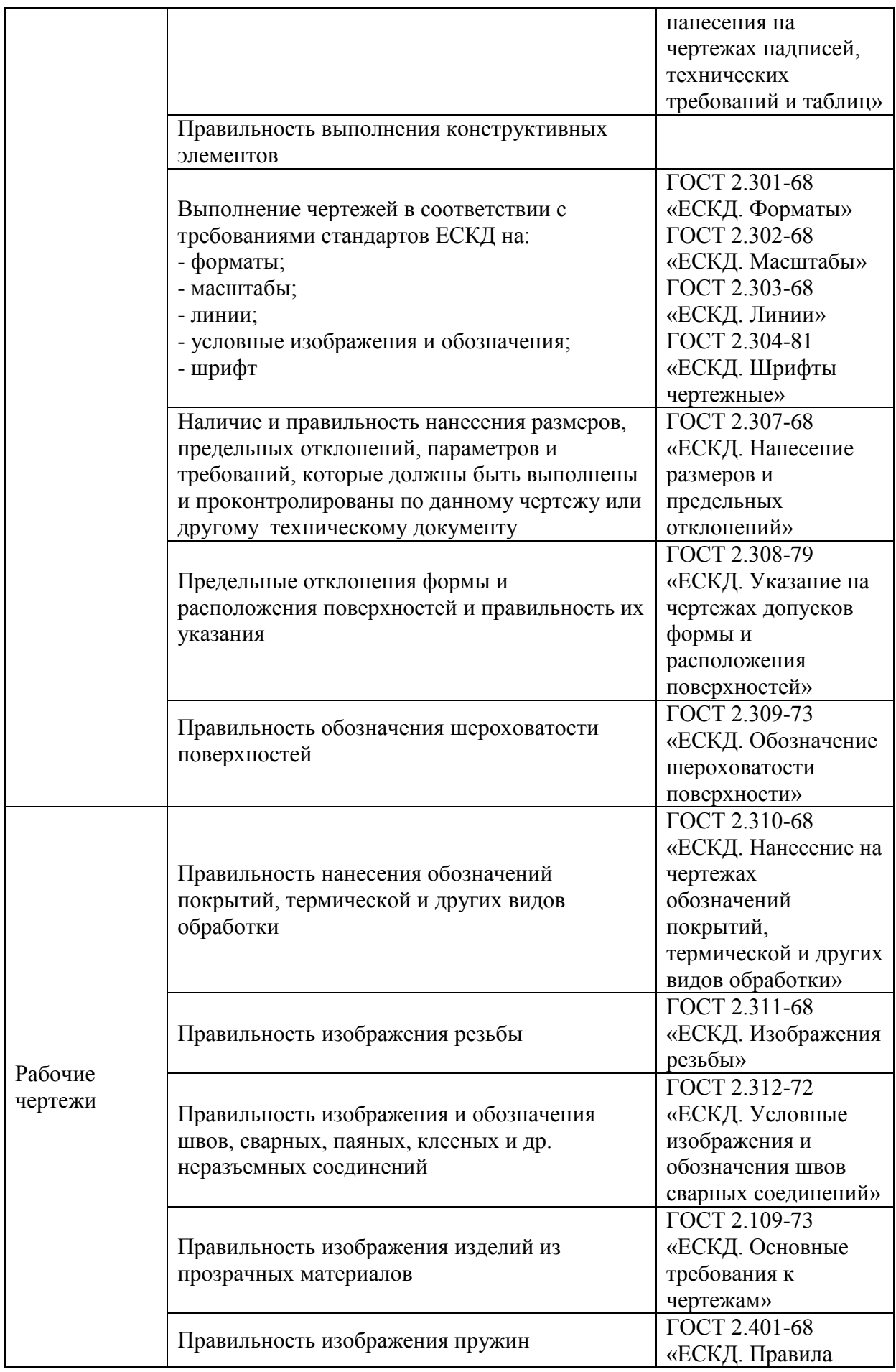

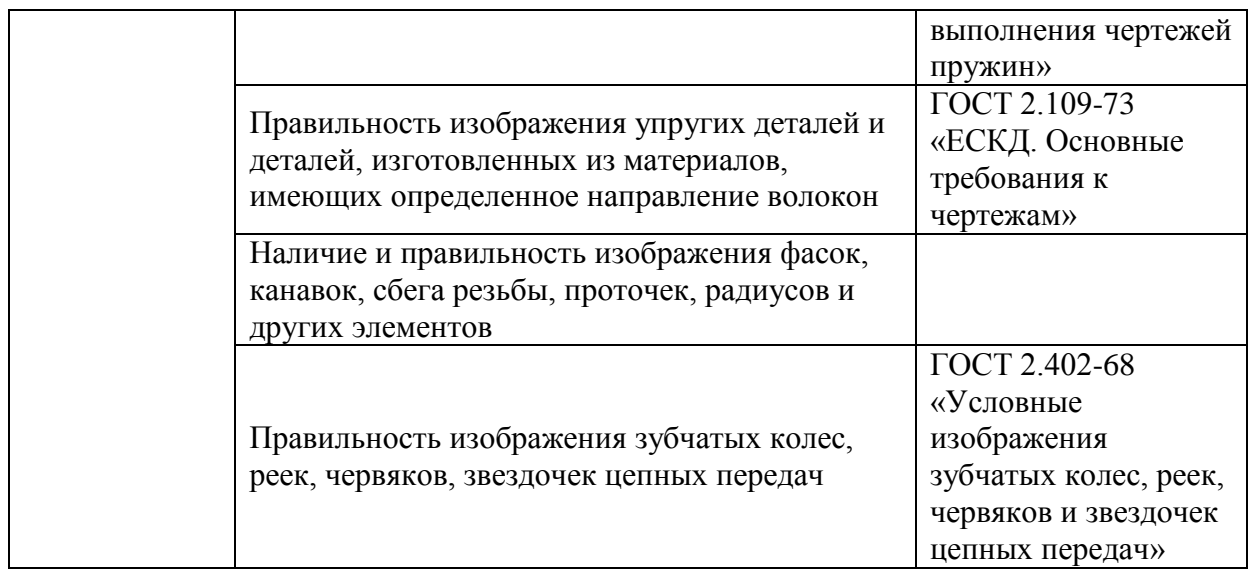

#### **Задание**

1 Выполнить нормоконтроль детали в соответствии с полученным вариантом и указать все замеченные недостатки по плану:

2 В соответствии с ГОСТ 2.111 - 68 (раздел 2) студент составляет схему нормоконтроля, пользуясь данными подпунктов 1; 5 и 7 указанного стандарта, и согласует ее с преподавателем.

3 Пользуясь схемой и стандартами ЕСКД, студент проводит нормоконтроль, отмечая на чертеже простым карандашом выявленные ошибки.

4 После окончания нормоконтроля студент составляет перечень замечаний нормоконтролера в соответствии с ГОСТ 2.111-68.

5 Студент подписывает чертеж с пометками, схему нормоконтроля и перечень замечаний нормоконтролера и сдают их преподавателю для проверки.

#### **Пример выполнения задания**

Нормоконтроль детали ЭО.3322Б.6402.702 - стакан в таблице 10.

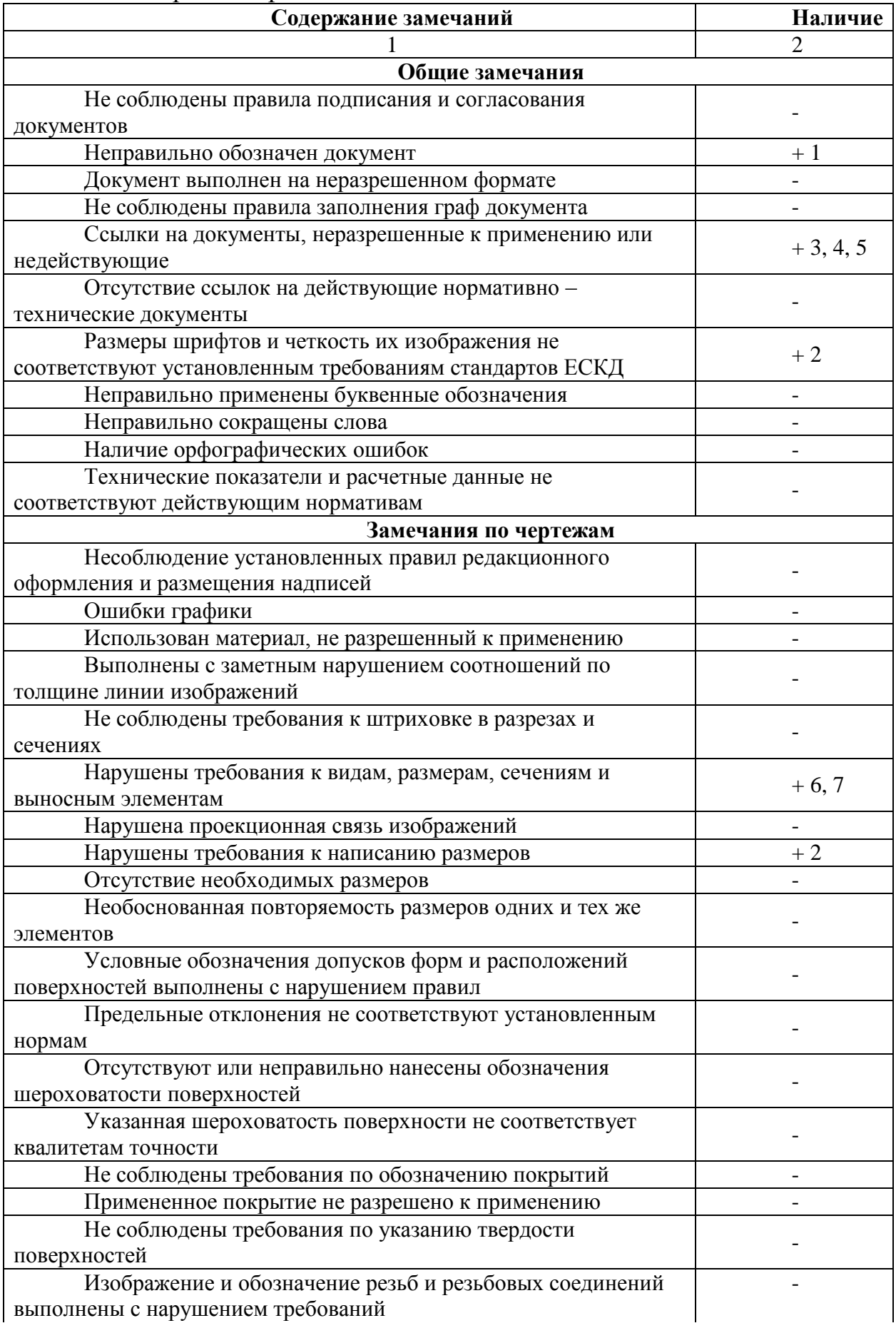

# Таблица 2 - Нормоконтроль детали ЭО.3322Б.6402.702 - стакан

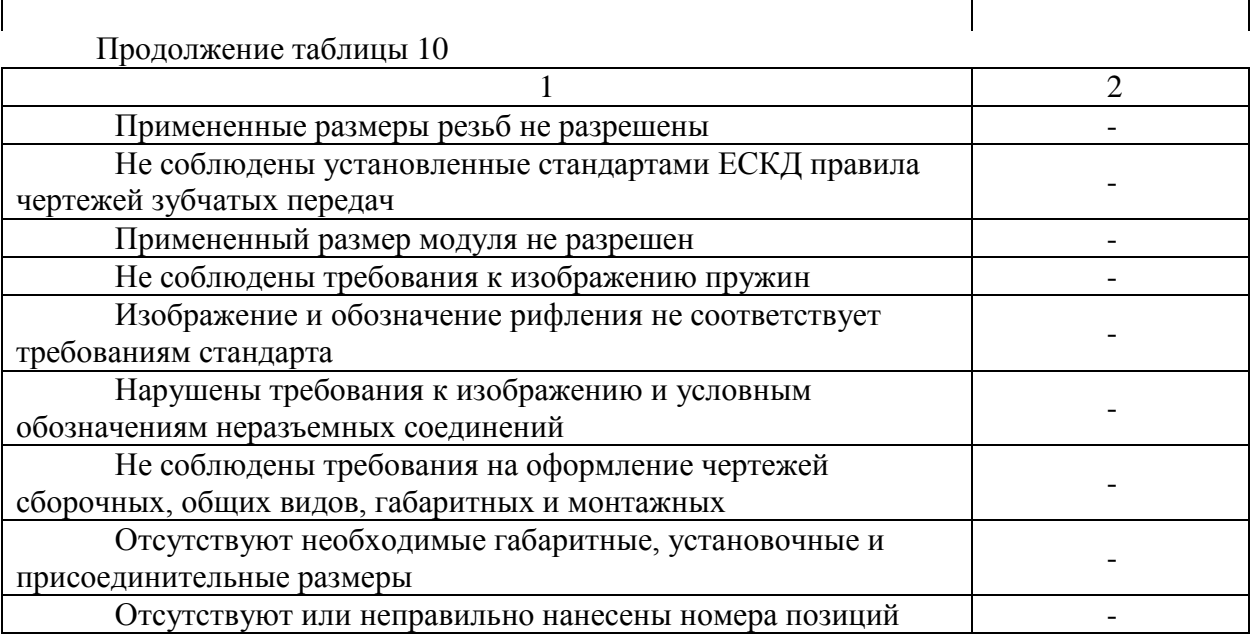

Расшифровка замечаний:

- 1 -Заменить по ГОСТ 2.201-80;
- 2 Уточнить размер;
- 3 ГОСТ 1855-55 отменен, заменен на ГОСТ 26645-85;
- 4 ГОСТ 1412-79 заменен на ГОСТ 1412-85;
- 5 ГОСТ 1215-79 заменен на ГОСТ 1215-85;
- 6 Лишние линии в сечении;

7 - Размеры 51 и 65 не соответствуют ГОСТ 6636-69, необходимо 50 и 63; размеры 3,7 и 7 заменить на 3,6 и 6,3; неправильно выполнены выносные элементы I и II, нужно А(5:1) и Б(5:1).

#### **Контрольные вопросы:**

1 Какая техническая документация подвергается нормоконтролю?

- 2 Что такое нормоконтроль?
- 3 Назовите цель нормоконтроля.
- 4 В какой последовательности проводят нормоконтроль?
- 5 Перечислите права и обязанности нормоконтролера.

## **ПРАКТИЧЕСКАЯ РАБОТА № 5**

**Тема:** Определение по заданному обозначению точности предельных отклонений и размеров элементов детали, допуска, допуска посадки, значений зазоров и натягов; графическое изображение полей допусков и посадок.

**Цель работы**. Определить по заданному обозначению точности предельных отклонений и размеров элементов детали, допуска, допуска посадки, значений зазоров и натягов; графическое изображение полей допусков и посадок.

**Теоретические сведения.**

При изготовлении любого изделия рабочий всегда пользуется чертежом, на котором обозначены все линейные и угловые размеры этого изделия.

*Линейный размер* - это числовое значение линейной величины (диаметра, длины) в выбранных единицах измерения.

По принятой метрической системе линейные размеры на чертежах проставляются в миллиметрах (мм).

Линейные размеры делятся на *номинальные, действительные и предельные*.

В соединении двух деталей, входящих одна в другую, различают *охватывающую* и *охватываемую* поверхности.

Для гладких цилиндрических соединений (ГЦС) охватывающая поверхность носит общее название «*отверстие*», а охватываемая - «*вал*», соответствующие им размеры - «*диаметр отверстия*» и «*диаметр вала*».

Для плоских деталей типичным примером охватывающей и охватываемой поверхности являются *паз* и *шпонка*.

Общий для охватывающей и охватываемой поверхности основной расчетный размер называется *номинальным размером соединения*.

*Номинальный размер* - это окончательно принятый в процессе проектирования в результате расчетов (на прочность, жесткость, износостойкость) или с учетом различных конструктивных, технологических и эксплуатационных соображений и проставляемый на чертеже размер детали или соединения в соответствии с рисунком 5, *а, б*. Он является общим для отверстия и вала, составляющих соединение.

Требуемый размер не может быть выдержан в производстве абсолютно точно и достигается с погрешностью, образующей *действительный размер*.

*Погрешность* - это разность между действительным и номинальным размерами.

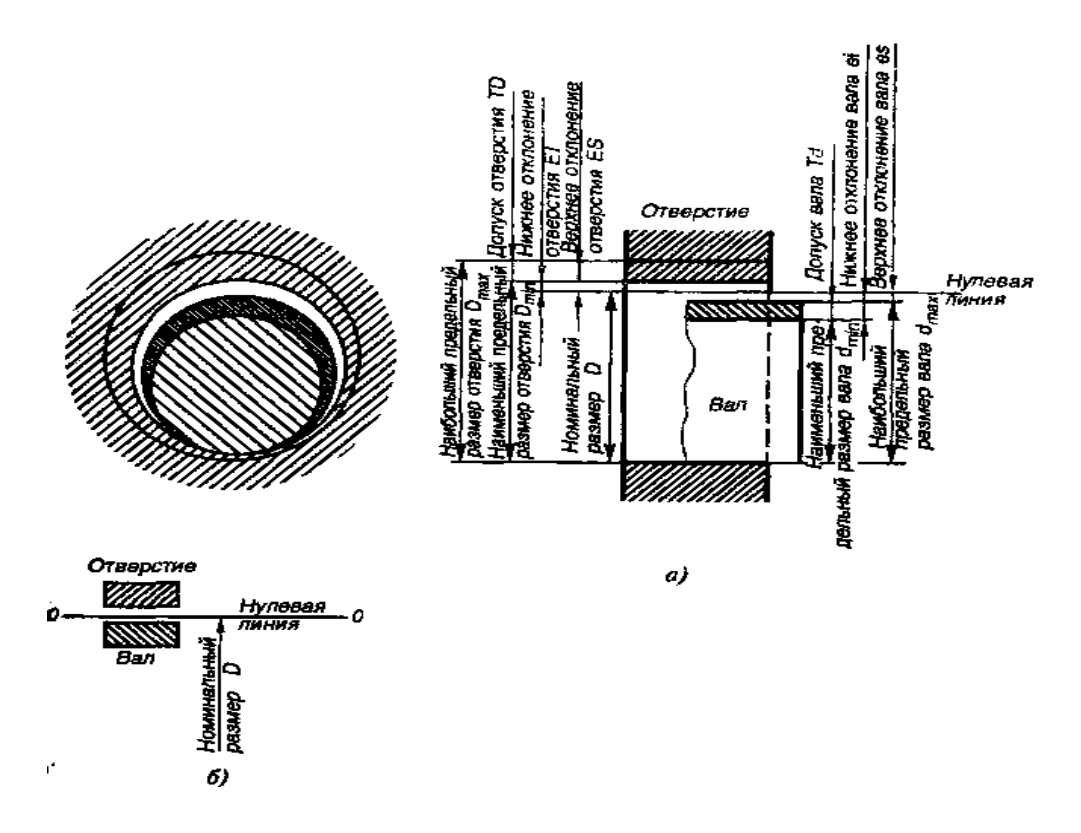

Рисунок 5 - Поля допусков отверстия и вала при посадке с зазором (отклонения отверстия положительны, отклонения вала отрицательны)

Чтобы действительный размер обеспечивал функциональную годность детали, нет необходимости стремиться к возможной наивысшей точности, что безусловно вызовет удорожание производства.

Конструктор поступает по-иному: исходя из целого ряда факторов, выясняет, какова возможная величина погрешностей размера, при которой изделие будет полностью соответствовать своему назначению.

Так, после расчета номинального размера устанавливаются два предельных размера - наибольший и наименьший.

Это предельно допустимые размеры, между которыми должен находиться или которым может быть равен действительный размер годной детали.

Обозначим их  $D_{\text{max}}$  и  $D_{\text{min}}$  для отверстия,  $d_{\text{max}}$  и  $d_{\text{min}}$ . для вала (рис. 4.1, *a*).

Однако задавать на чертеже два размера неудобно, поэтому в дополнение к номинальному размеру на чертеже проставляют его предельные отклонения - верхнее и нижнее.

**Верхнее предельное отклонение** ES, es - это алгебраическая разность между наибольшим предельным и номинальным размерами.

Нижнее предельное отклонение EI, еі - это алгебраическая разность между наименьшим предельным и номинальным размерами.

Определение отклонений как алгебраической разности числовых величин означает, что они всегда имеют знак: плюс или минус.

Для отверстия  $ES = D_{\text{max}} - D$ ;  $EI = D_{\text{min}} - D$ ;

для вала,  $es = d_{\text{max}} - D$ ;  $ei = d_{\text{min}} - D$ .

Разность между наибольшим и наименьшим предельными размерами или абсолютное значение алгебраической разности между верхним и нижним отклонениями, характеризует точность, с которой должен быть выполнен размер при изготовлении детали, и называется **допуском**.

*Допуск в отличие от отклонений знака не имеет*.

Для упрощения допуски можно изображать графически в виде **полей допусков** в соответствии с рисунком 5, *б*.

*Поле допуска* - зона, ограниченная верхним и нижним предельными отклонениями (на схемах заштрихованные прямоугольники со словами *вал*  или отверстие).

При графическом изображении *поле допуска* заключено между двумя линиями, соответствующими верхнему и нижнему отклонениям относительно *нулевой линии*.

Построение схемы начинается с проведения нулевой линии

*Нулевая линия* - линия, соответствующая номинальному размеру, от которой откладывают отклонения размеров при графическом изображении допусков и посадок.

Все разнообразные машины, станки, приборы, механизмы состоят из деталей, имеющих сопрягаемые и несопрягаемые поверхности.

Две или несколько подвижно или неподвижно соединяемых деталей называют *сопрягаемыми*, т.е. - это поверхности, по которым детали соединяются в сборочные единицы (узлы).

Когда охватывающий размер больше охватываемого, разность между ними, характеризующая свободу относительного перемещения соединяемых деталей, называется *зазором*.

Когда охватываемый размер до сборки больше охватывающего, разность между ними, характеризующая прочность неподвижного соединения, называется *натягом*.

Разность между охватывающим и охватываемым размерами определяет характер соединения, или *посадку*, т. е. большую или меньшую свободу их относительного перемещения или прочность их неподвижного соединения.

Наибольший зазор  $S_{\text{max}}$  равен разности между наибольшим предельным размером отверстия  $D_{\text{max}}$  и наименьшим предельным размером вала  $d_{\text{min}}$ :

$$
S_{\text{max}} = D_{\text{max}} - d_{\text{min}}
$$

Наименьший зазор *S*min равен разности между наименьшим предельным размером отверстия  $D_{\text{min}}$  и наибольшим предельным размером вала  $d_{\text{max}}$ :

$$
S_{\min} = D_{\min} - d_{\max}
$$
  

$$
S_{\min} = (S_{\max} - S_{\min}) / 2
$$

Наибольший натяг  $N_{max}$  равен разности между наибольшим предельным размером вала  $d_{max}$  и наименьшим предельным размером отверстия  $D_{min}$ :

$$
N_{\text{max}} = d_{\text{max}} - D_{\text{min}};
$$

Наименьший натяг  $N_{min}$  равен разности между наименьшим предельным размером вала  $d_{min}$  и наибольшим предельным размером отверстия  $D_{max}$ :

$$
N_{\min} = d_{\min} - D_{\max}
$$

$$
N_{\rm m} = (N_{\rm max} - N_{\rm min}) / 2
$$

Наряду с посадками с зазором и посадками с натягом, когда зазор или соответственно натяг в соединении гарантируется сопряжением любых годных отверстий и валов, возможен и такой вариант, когда предельные размеры сопрягаемых деталей не гарантируют получение в сопряжении только зазора или только натяга. Такие посадки называются *переходными*.

Разность между наибольшим и наименьшим допустимыми натягами (*TN*) или наибольшим и наименьшим допустимыми зазорами *(TS)* называется *допуском посадки*:

$$
TN = N_{\text{max}} - N_{\text{min}}
$$

$$
TS = S_{\text{max}} - S_{\text{min}}
$$

В переходных посадках допуск посадки — сумма наибольшего натяга и наибольшего зазора, взятых по абсолютному значению:

$$
T(S, N) = N_{\text{max}} + S_{\text{max}}
$$

*Для всех типов посадок допуск посадки численно равен сумме допусков отверстия и вала***,** т. е.

$$
TS(TN) = TD + Td.
$$

*Таким образом, допуск посадки равен: посадка с зазором*:

$$
TS = S_{\text{max}} - S_{\text{min}} = TD + Td
$$

*посадка с натягом:*

$$
TN = N_{\text{max}} - N_{\text{min}} = TD + Td
$$

*переходная посадка*:

$$
T(S, N) = N_{\text{max}} + S_{\text{max}} = TD + Td
$$

Способ образования различных посадок изменением только полей допуска валов при постоянном поле допуска отверстий называется **системой отверстия**.

Аналогичные посадки могут быть получены по-иному, если за основную деталь принять вал, а для образования различных посадок изменять поля допусков отверстий. Такой способ образования называется *системой вала*.

*Системой допусков и посадок* называют совокупность рядов допусков и посадок, закономерно построенных на основе опыта, теоретических и экспериментальных исследований и оформленных в виде стандартов.

Разработанная и введенная с 01.01. 1977 г. система получила название **Единой системы допусков и посадок** (ЕСДП) и включает ряд стандартов.

Основными из них являются следующие:

- «Общие положения, ряды допусков и основных отклонений» (ГОСТ  $25346 - 89$ ;

- «Поля допусков и рекомендуемые посадки» (ГОСТ 25347 - 89).

**Пример -** Изобразить графически поля допусков для соединения  $\varnothing$ 50

6 s j H7 . Определить предельные значения отверстия и вала, их допуски.

Подсчитать предельные значения зазоров и натягов.

Решение:

1 Посадка в системе отверстия (отверстие  $\varnothing$ 50Н7 – основное), отверстие в квалитете 7, вал в квалитете 6.

2 Предельные отклонения в соответствии с таблицами ГОСТ 25347 - 89:

Для отверстия  $\emptyset$ 50Н7: ES = +25 мкм = +0,025 мм;  $EI = 0$ . Для вала  $\varnothing$ 50<sub>is</sub>: es = +8 мкм = +0,008 мм; е $i = -8$  мкм =  $-0.008$  мм. 3 Предельные размеры: Для отверстия:  $D_{\text{max}} = D + ES = 50 + 0,025 = 50,025$  мм;  $D_{\text{min}} = D + EI = 50 + 0 = 50$  MM.

Для вала:

$$
d_{max} = d + es = 50 + 0,008 = 50,008
$$
mm;  

$$
d_{min} = d + ei = 50 + (-0,008) = 49,992
$$
mm.

4 Допуск отверстия:

$$
TD = ES - EI = 0.025 - 0 = 0.025
$$
MM.

Допуск вала:

 $Td = es - ei = 0.008 - (-0.008) = 0.016$  MM.

5 Изобразим схему полей допусков на рисунке 2.5, начиная с проведения нулевой линии.

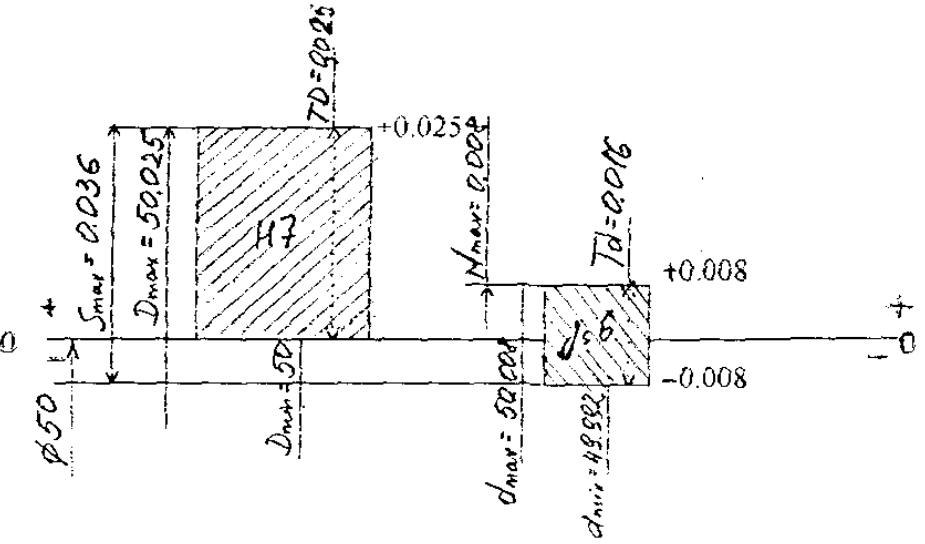

Рисунок 6 - Схема полей допусков.

Из схемы видно, что в соединении переходная посадка (поля допусков отверстия и вала частично перекрываются перекрываются).

6 Расчет предельных зазоров (натягов).

Переходная посадка характеризуется наибольшими значениями зазора  $(S<sub>max</sub>)$  и натяга  $(N<sub>max</sub>)$ .

 $S_{\text{max}} = ES - ei = 0.025 - (-0.008) = 0.033$  MM.

$$
N_{\text{max}} = \text{es} - \text{EI} = 0,008 - 0 = 0,008 \text{ mm}.
$$

или:

$$
S_{max} = D_{max} - d_{min} = 50,025 - 49,992 = 0,033
$$
mm.  
\n
$$
N_{max} = d_{max} - D_{min} = 50,008 - 50 = 0,008
$$
mm.

7 Допуск посадки:

$$
T(S, N) = S_{max} + N_{max} = 0.033 + 0.008 = 0.041
$$
 mm.

#### **Задание**

1 Для заданных в таблице 11 вариантов посадок определить предельные размеры, допуски отверстия и вала, предельные зазоры и натяги в соединении, допуск посадки, используя выборку из ГОСТ 25347 – 89.

2 Построить в масштабе схему полей допусков с указанием всех рассчитанных величин.

| Вариант |    | $\mathcal{D}$ | 3  | $\overline{4}$ |      | 6                                                                                                    |    | 8  | 9  | 10 |
|---------|----|---------------|----|----------------|------|----------------------------------------------------------------------------------------------------|----|----|----|----|
| Посадки |    |               |    |                |      | $\left \emptyset\ 30\frac{H7}{q6}\right \ \emptyset\ 25\frac{H7}{h6}\ \left \emptyset\ 80\frac{H7}{s6}\ \right \ \emptyset\ 6\frac{H7}{k6}\ \left \emptyset\ 52\frac{H7}{e8}\ \right \ \emptyset\ 10\frac{H8}{d9}\ \left \emptyset\ 40\frac{H8}{h6}\ \right \emptyset\ 60\frac{H7}{h6}\ \left \emptyset\ 15\frac{E9}{d9}\ \right \emptyset\ 10\frac{H7}{p6}$ |    |    |    |    |
| Вариант | 11 | 12            | 13 | 14             | - 15 | 16                                                                                                    | 17 | 18 | 19 | 20 |
| Посадки |    |               |    |                |      | $\left \emptyset\ 30\frac{N7}{h6}\right \otimes 25\frac{I}{h6}\left \emptyset\ 80\frac{K7}{h6}\right \otimes 6\frac{P7}{h6}\left \emptyset\ 52\frac{H7}{k6}\right \otimes 10\frac{I}{h6}\left \emptyset\ 40\frac{F8}{h6}\right \otimes 60\frac{K7}{h6}\left \emptyset\ 15\frac{N7}{h6}\right \otimes 10\frac{H7}{f7}\right $                                 |    |    |    |    |

Таблица 11 - Варианты задания.

#### **Контрольные вопросы**

1 Что такое линейные размеры?

- 2 Какой размер называют номинальным?
- 3 Что такое предельные размеры?
- 4 Какой размер называется действительным?
- 5 Что такое допуск?
- 6 Что такое «система отверстия» и «система вала»?
- 7 Какие типы посадок могут образовываться в соединении?

# **Список используемых источников**

Основные источники:

1 Дубовой Н.Д., Портнов Е.М. Основы метрологии, стандартизации, сертификации. - М.: ФОРУМ - ИНФРА – М, 2013. – 252 с.

2 Зайцев С.А. и др. Допуски и посадки: учебное пособие. - М.: Академия, 2015.

Дополнительные источники:

1 Хрусталева З.А. Метрология, стандартизация и сертификация. Практикум: учеб.пос. – М.: Кнорус, 2013.

2 Схиртладзе А.Г. Метрология, стандартизация и технические измерения: учебник. – Старый Оскол: ТНТ, 2014.

3 Келим Ю.М. Контроль и метрологическое обеспечение средств и систем автоматизации: учебник. – М.: Академия, 2014.